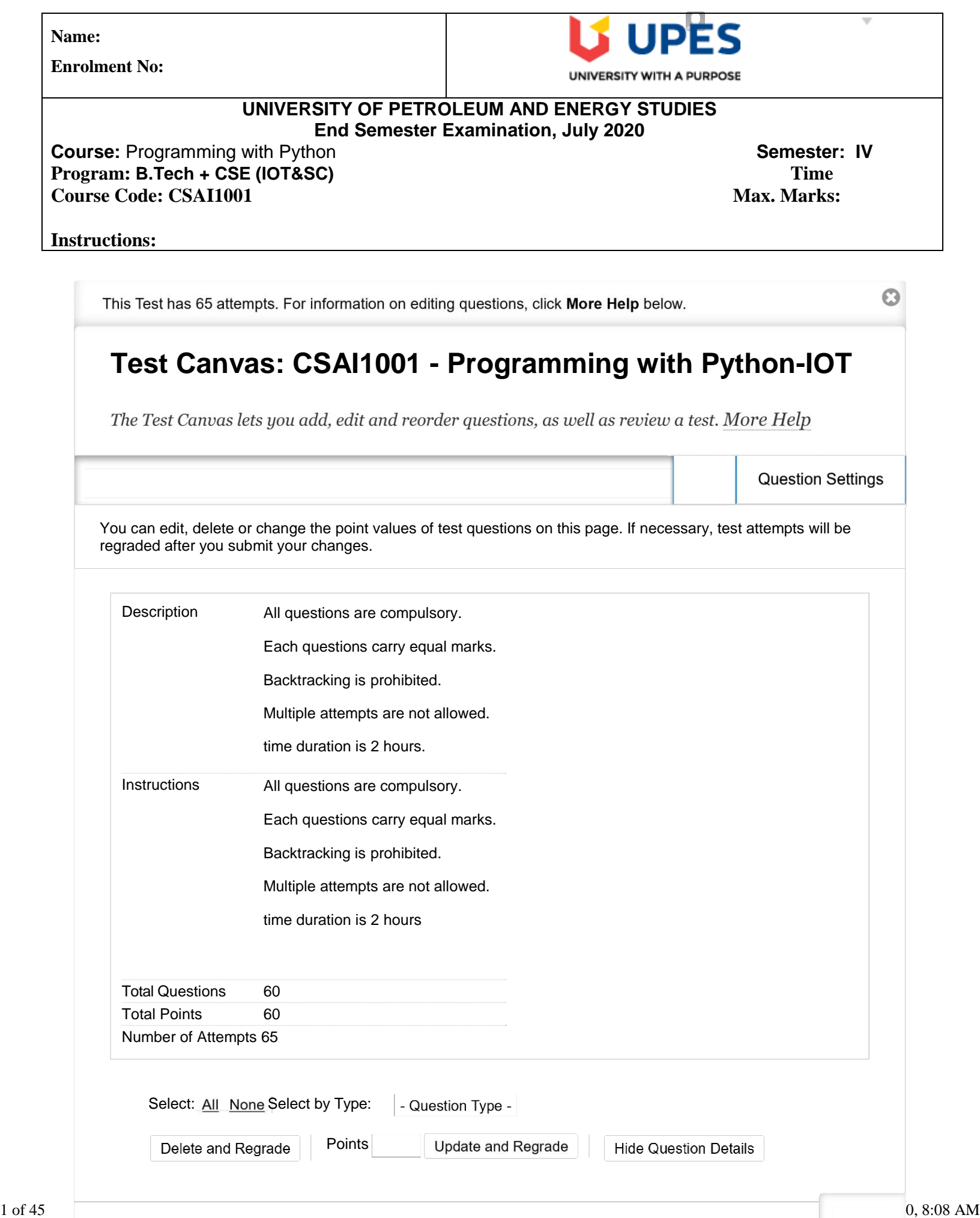

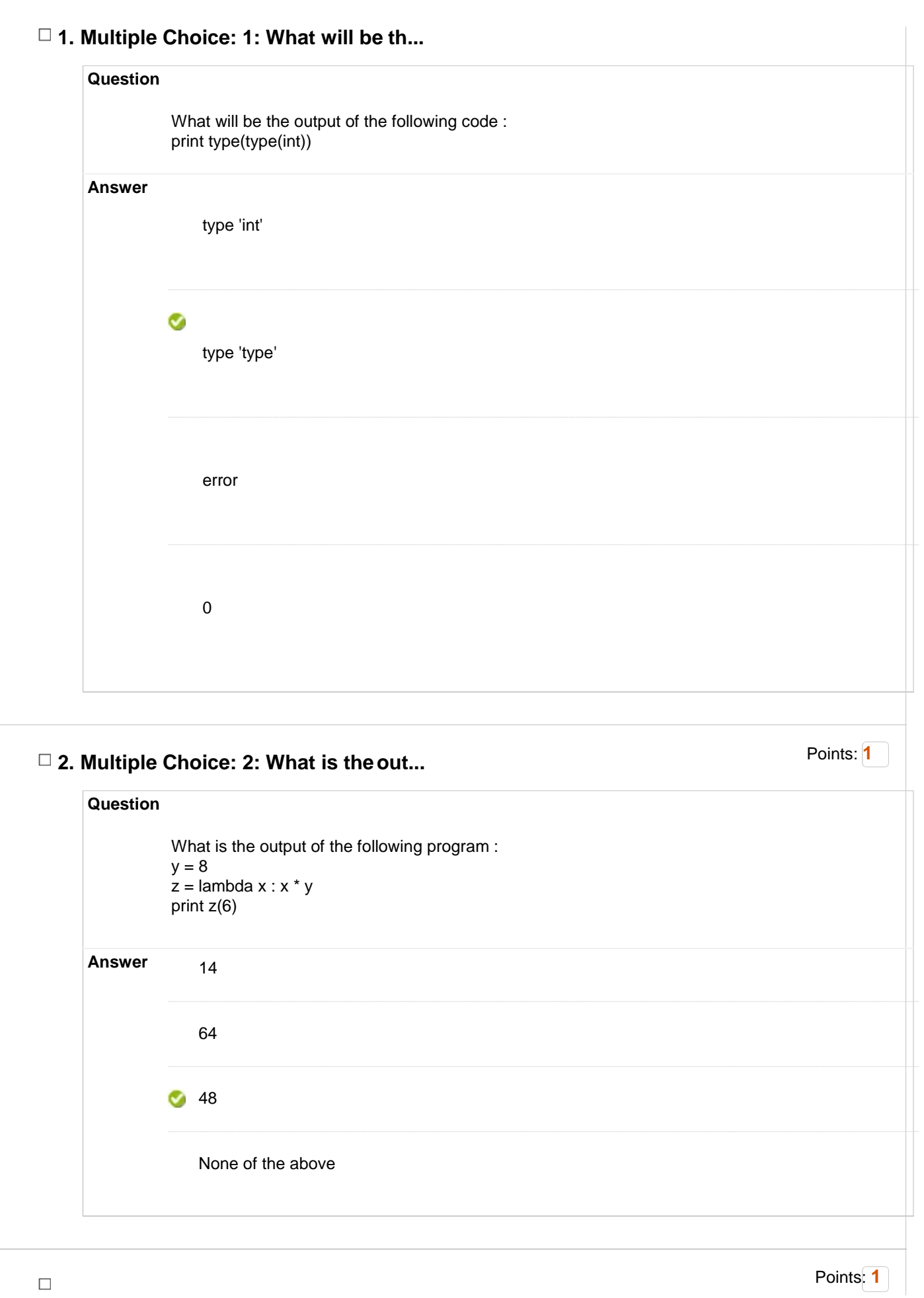

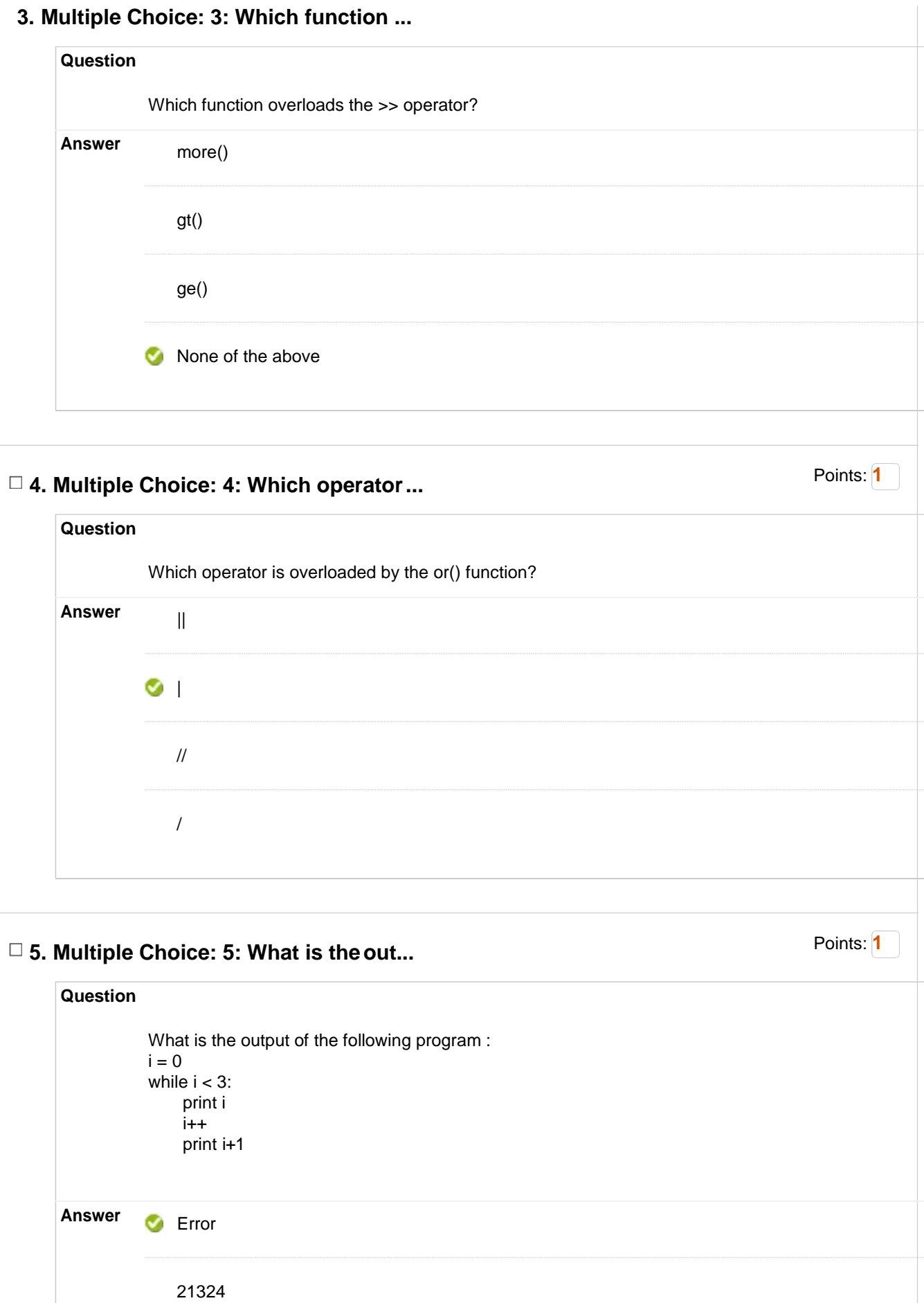

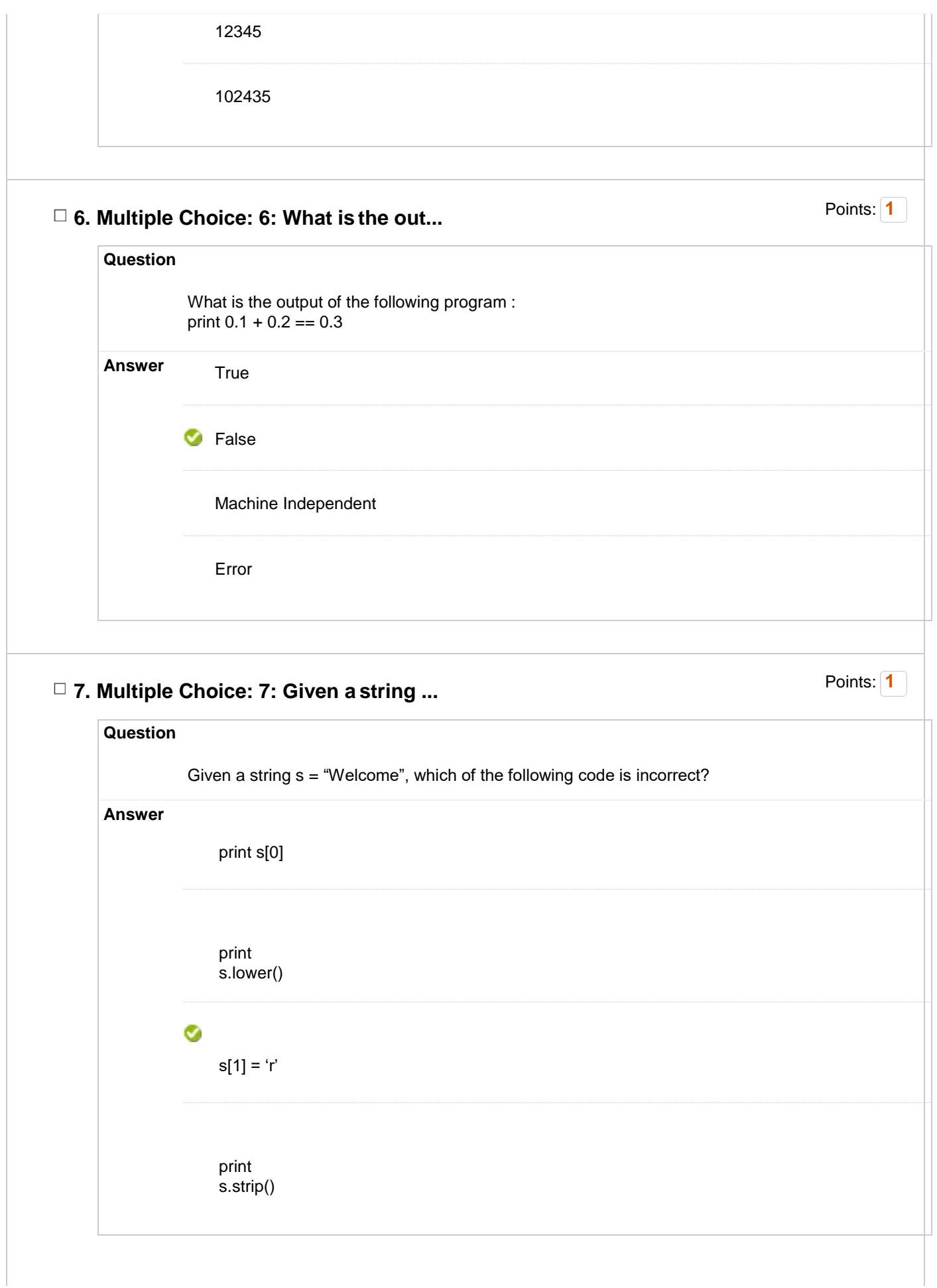

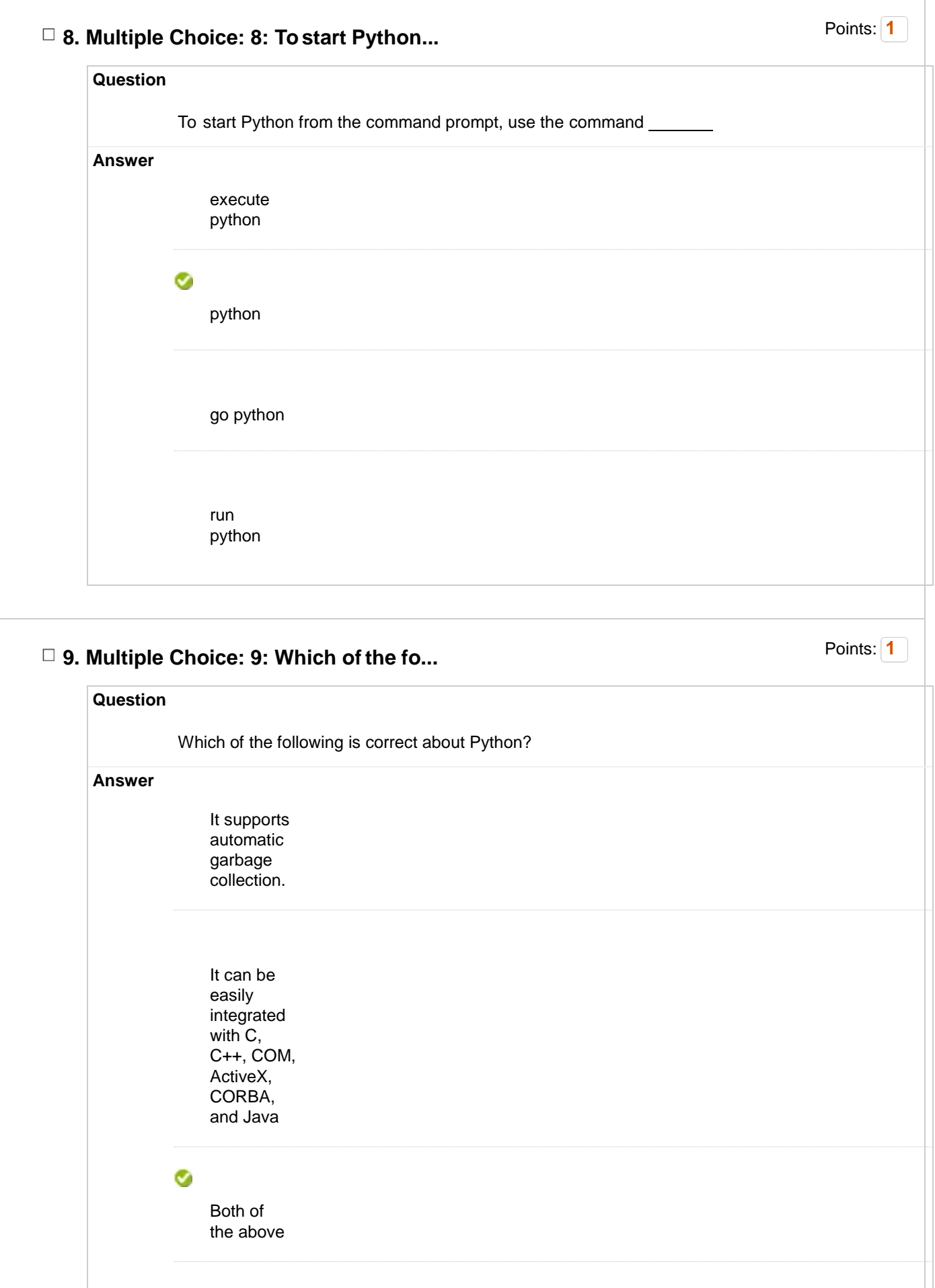

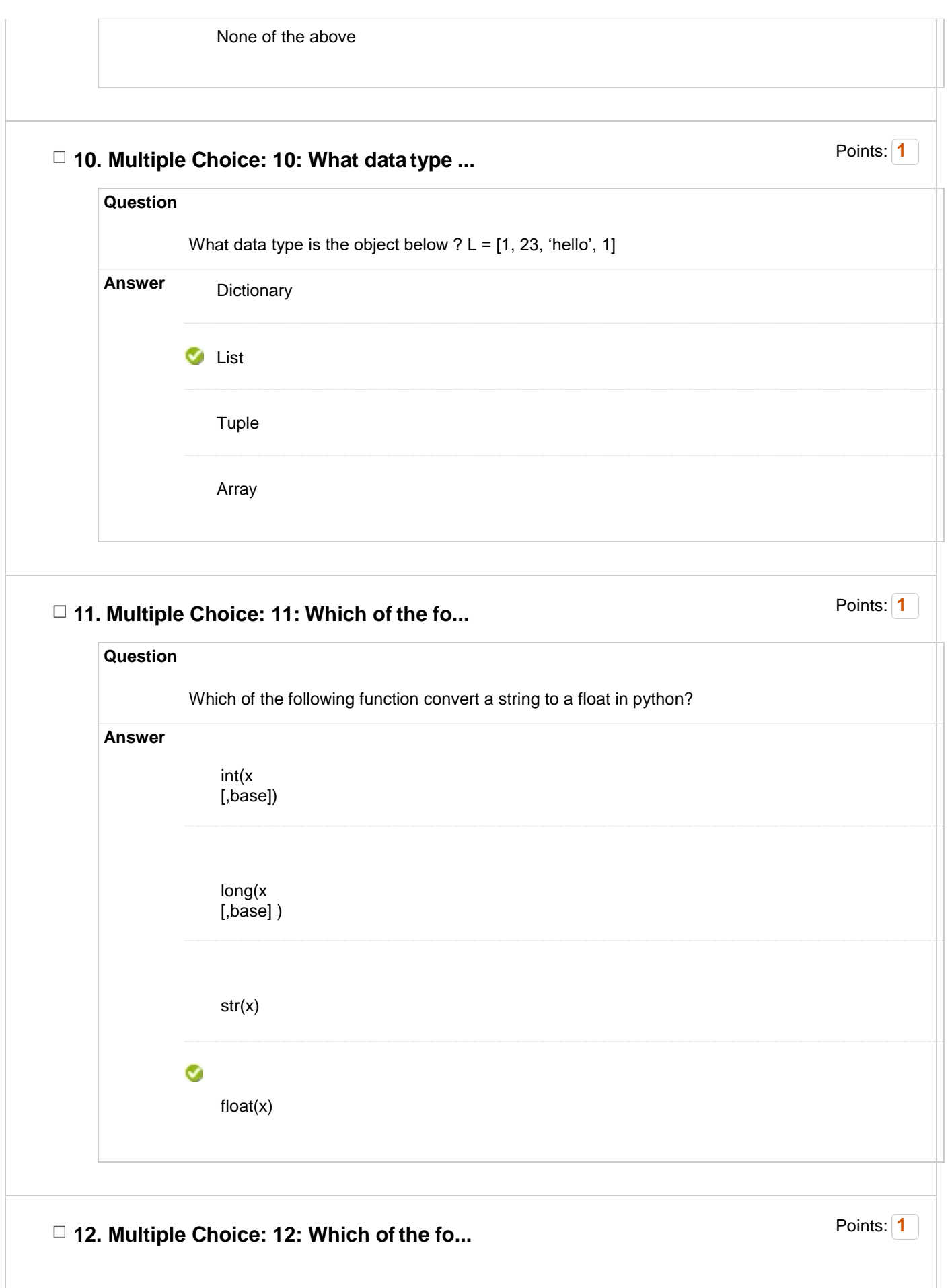

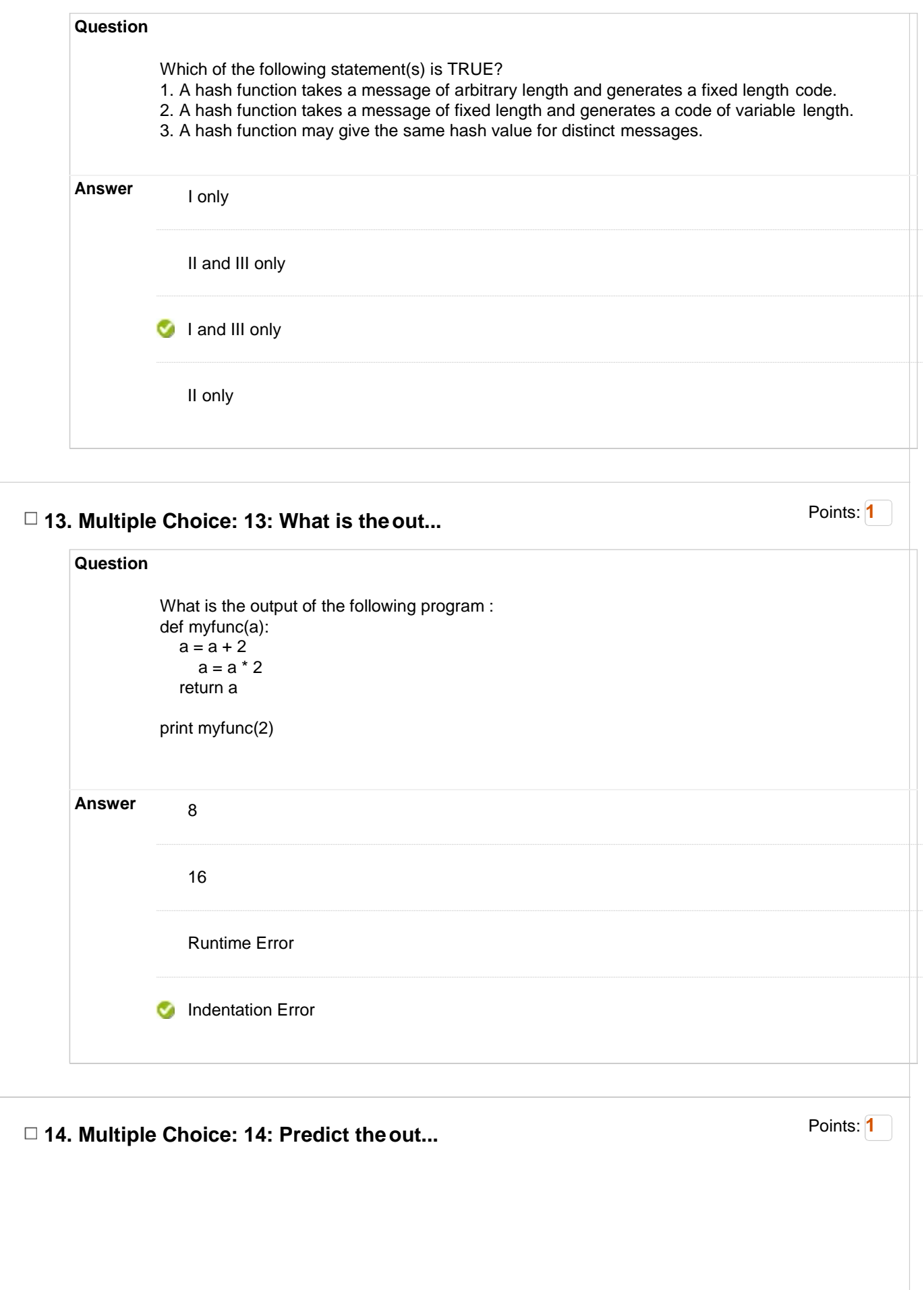

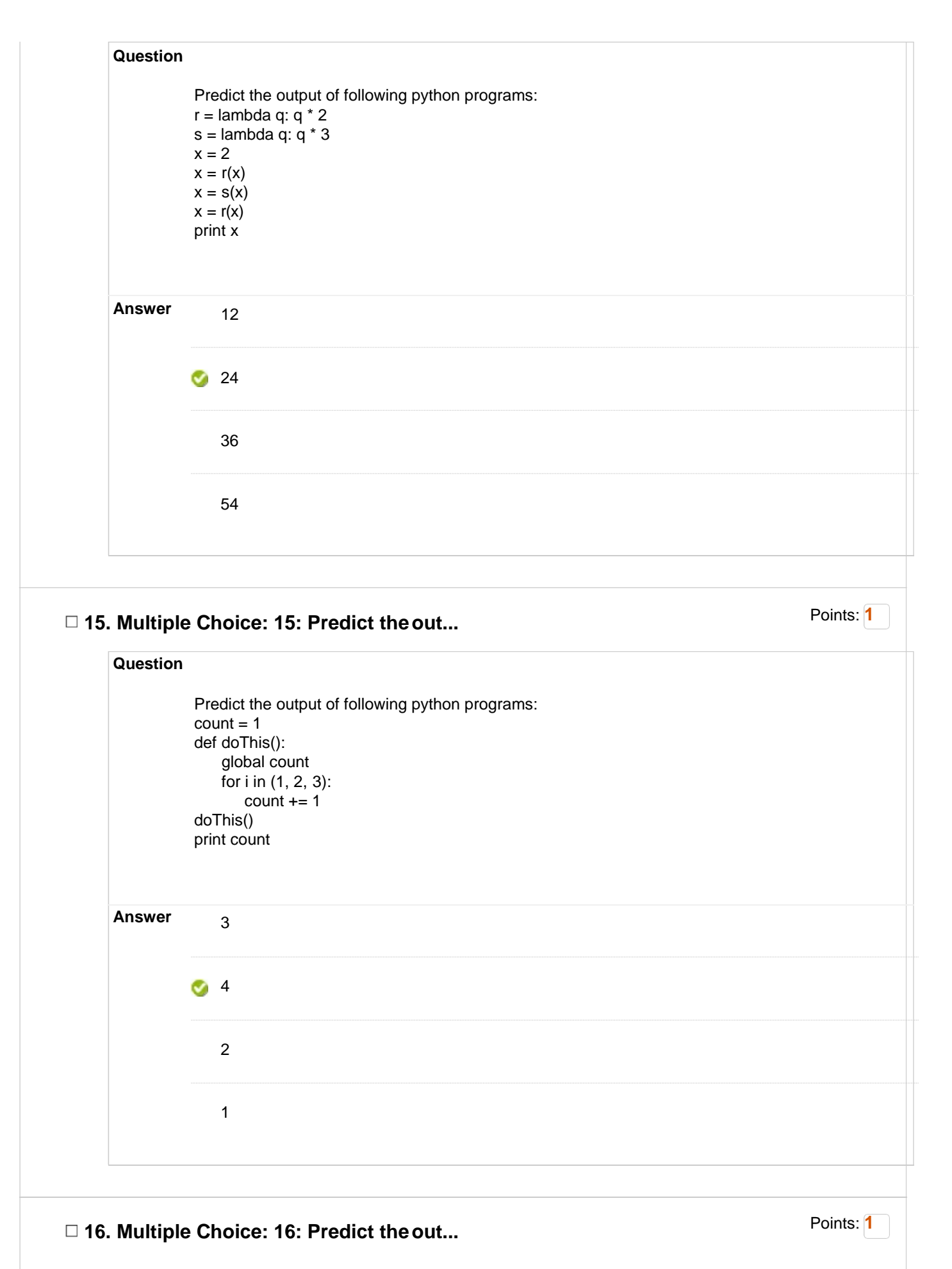

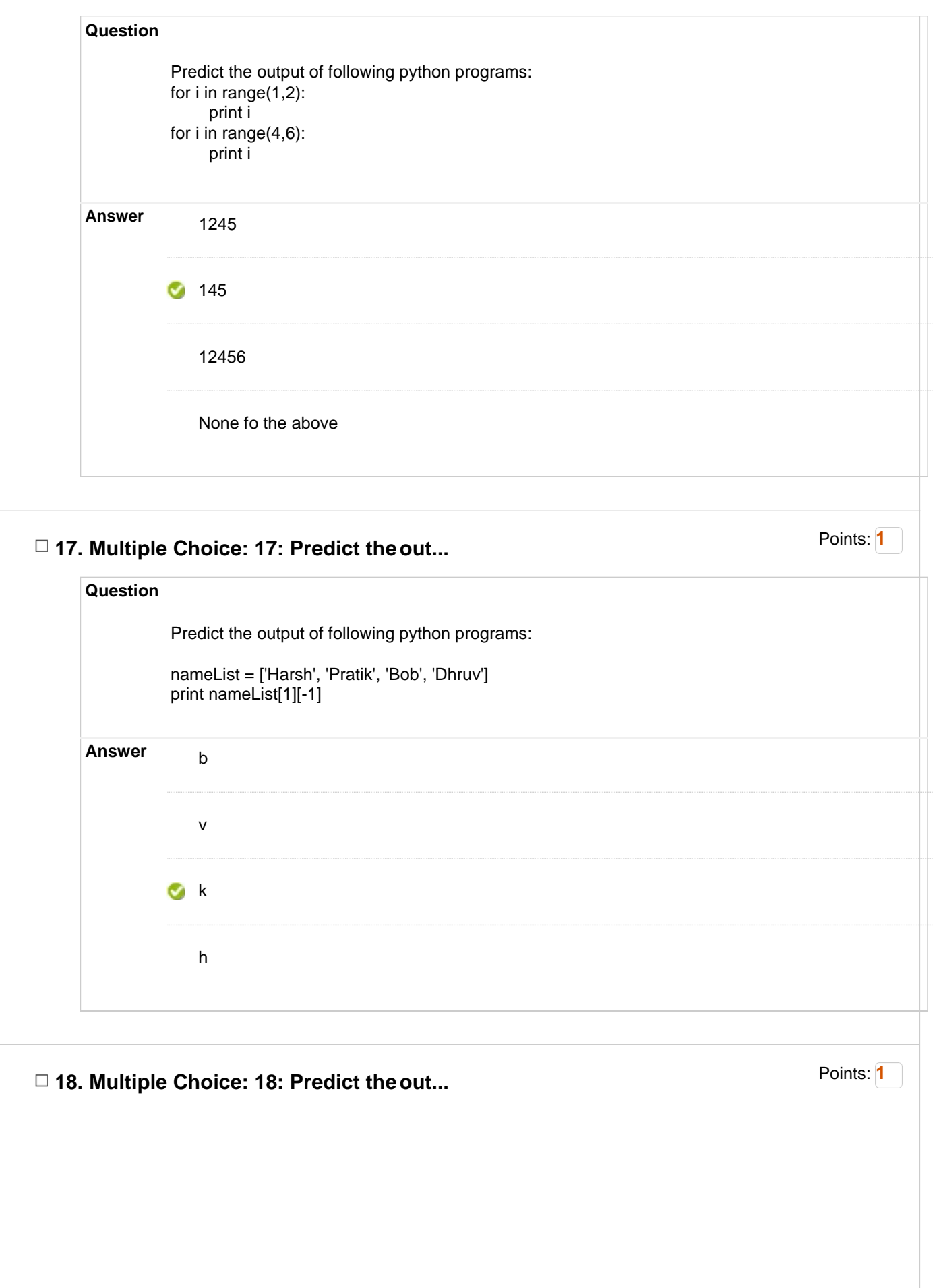

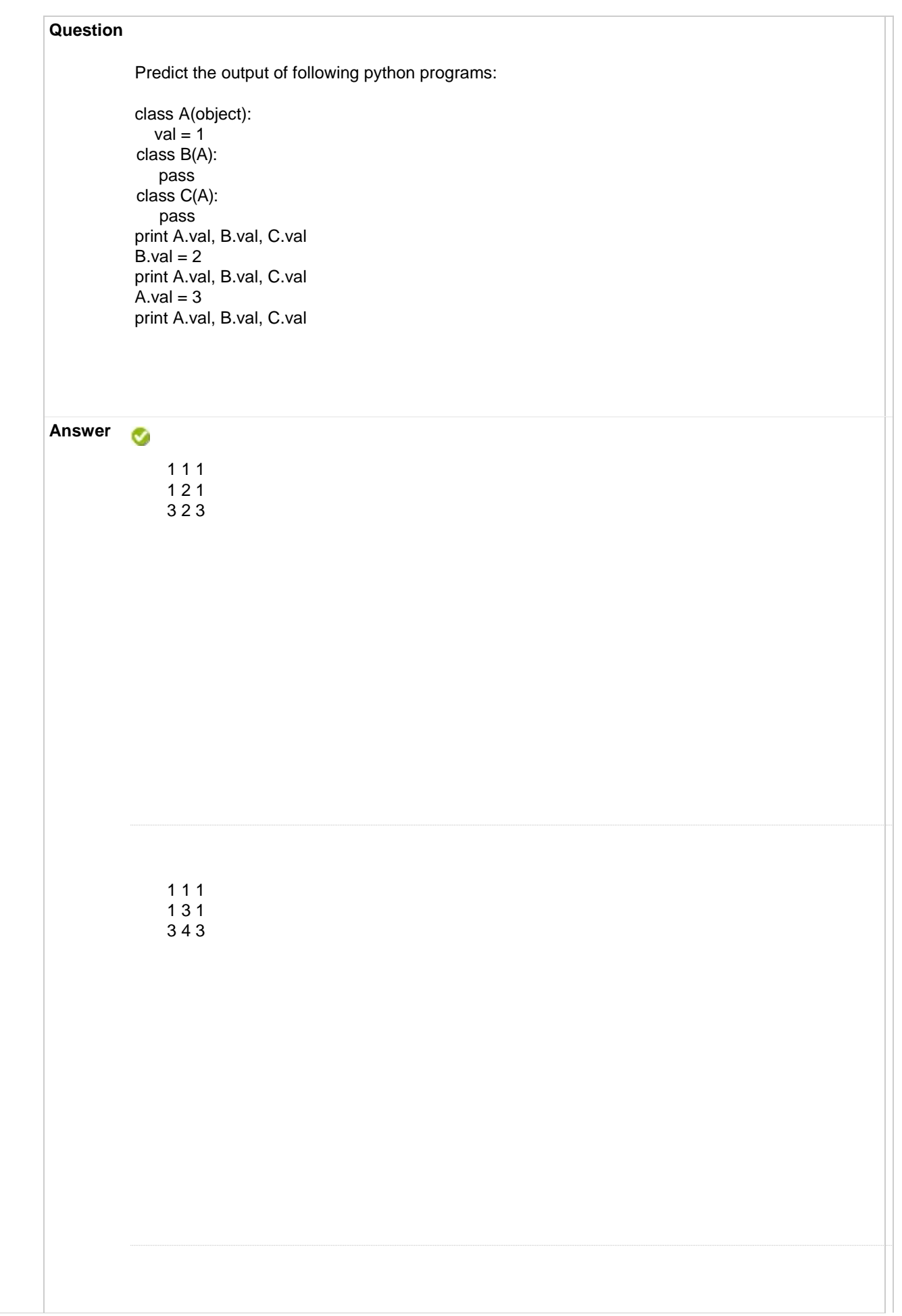

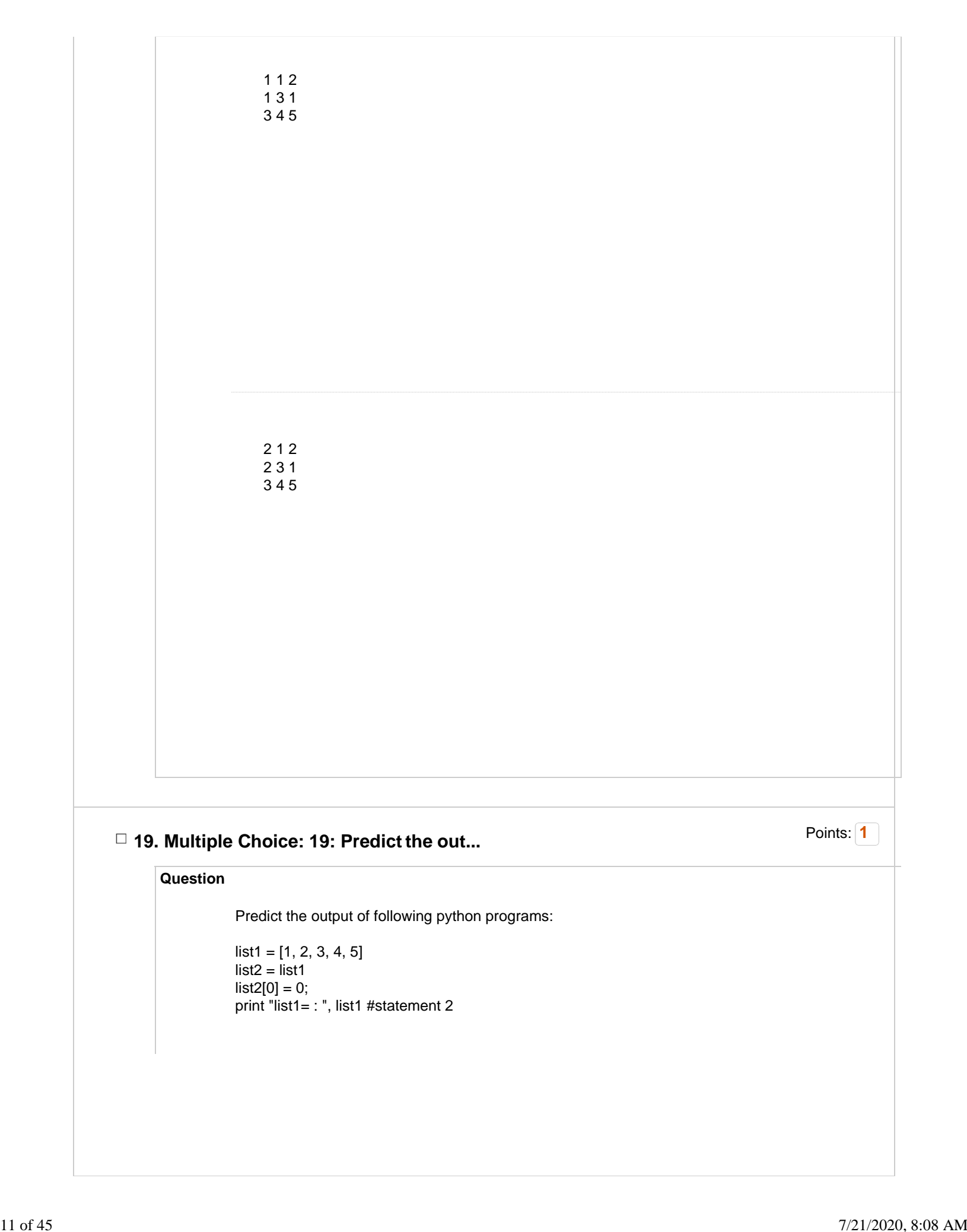

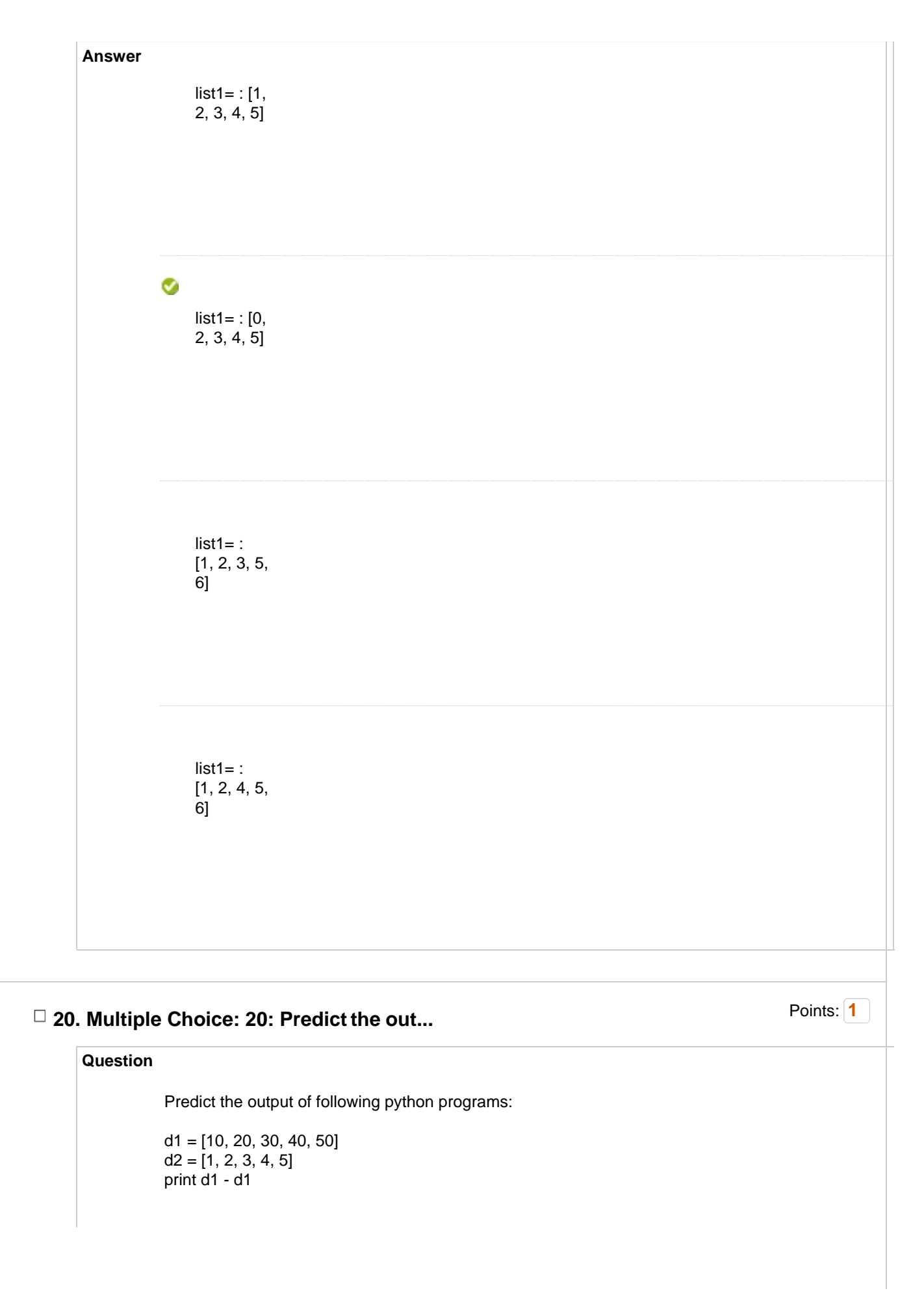

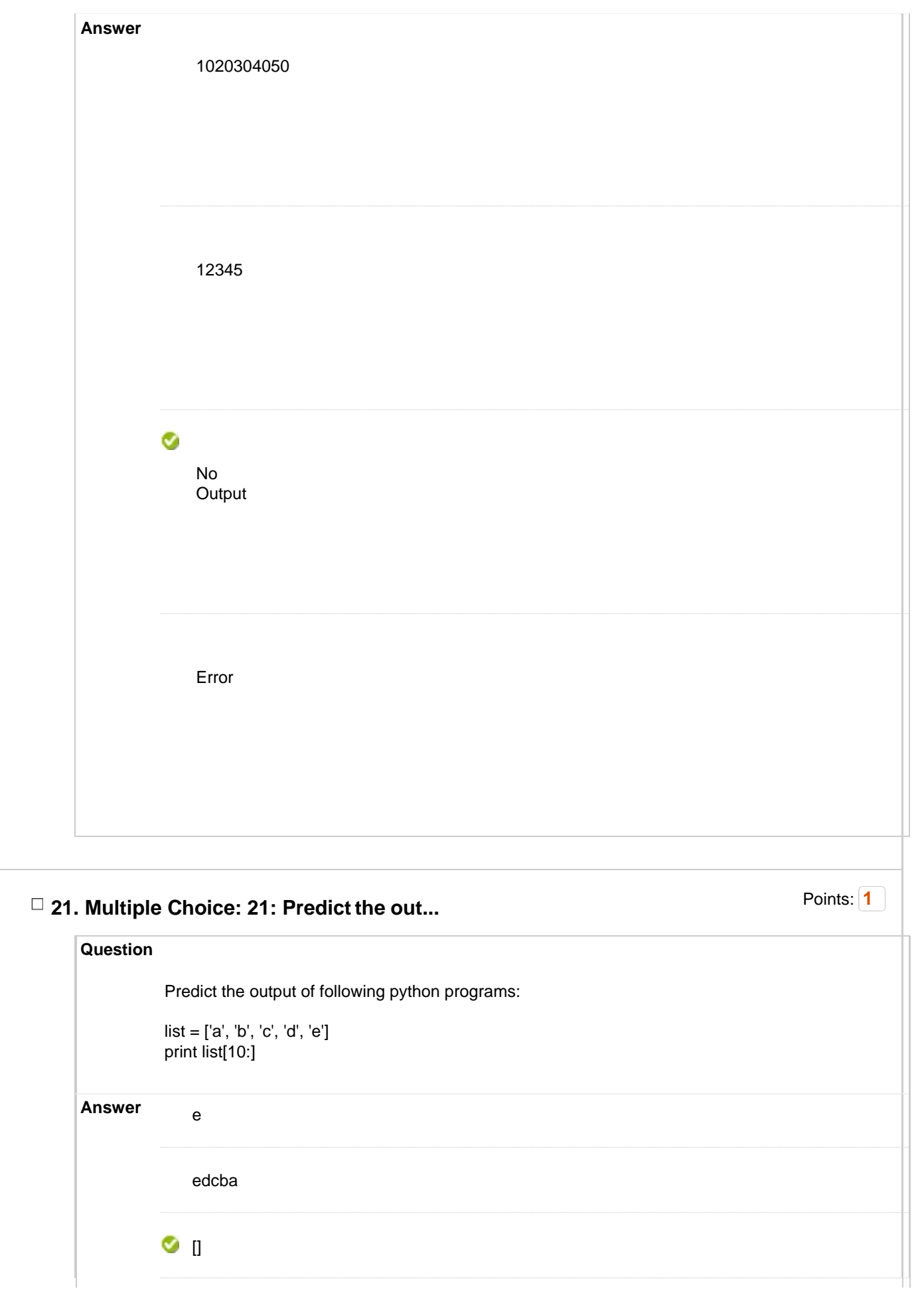

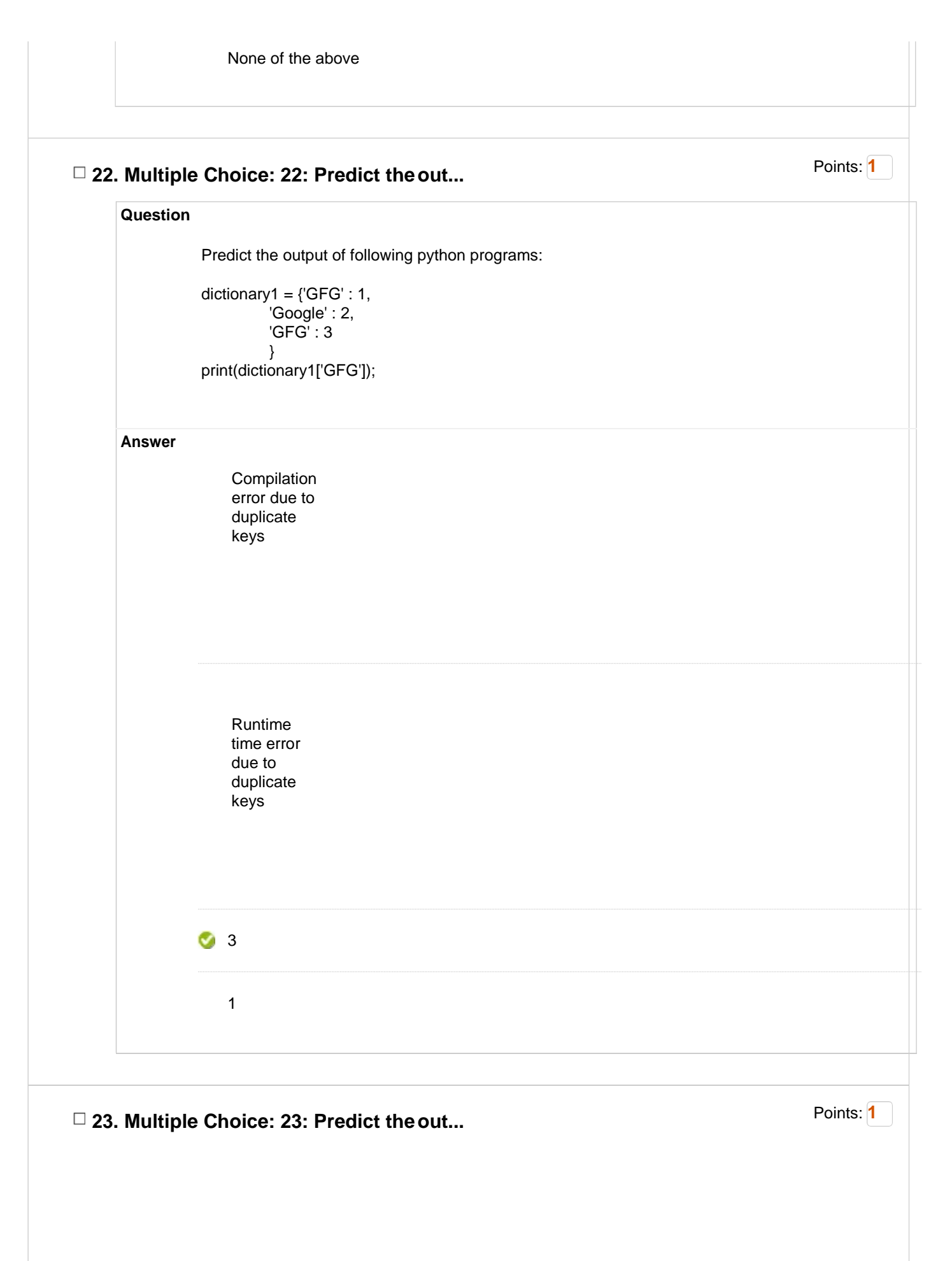

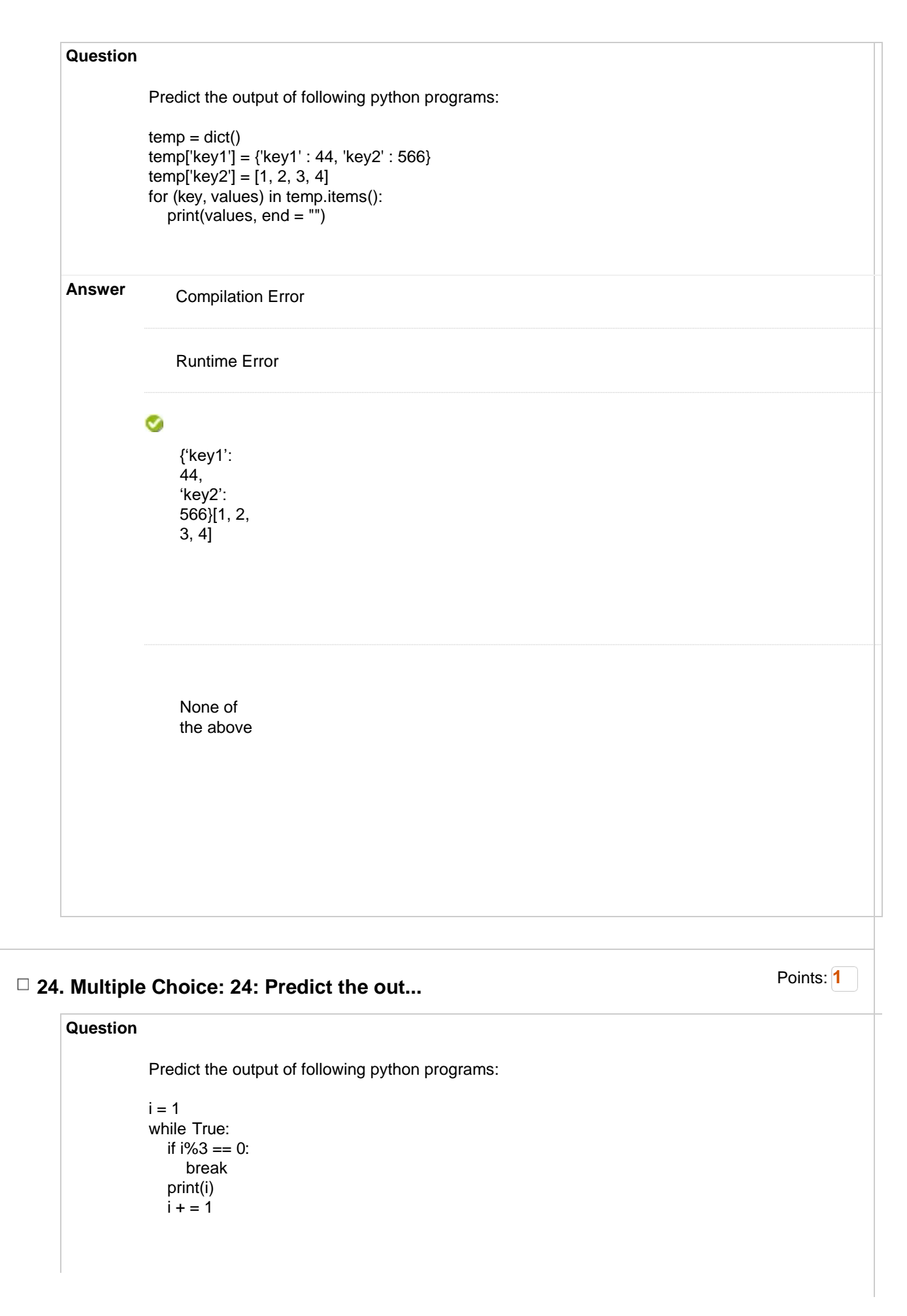

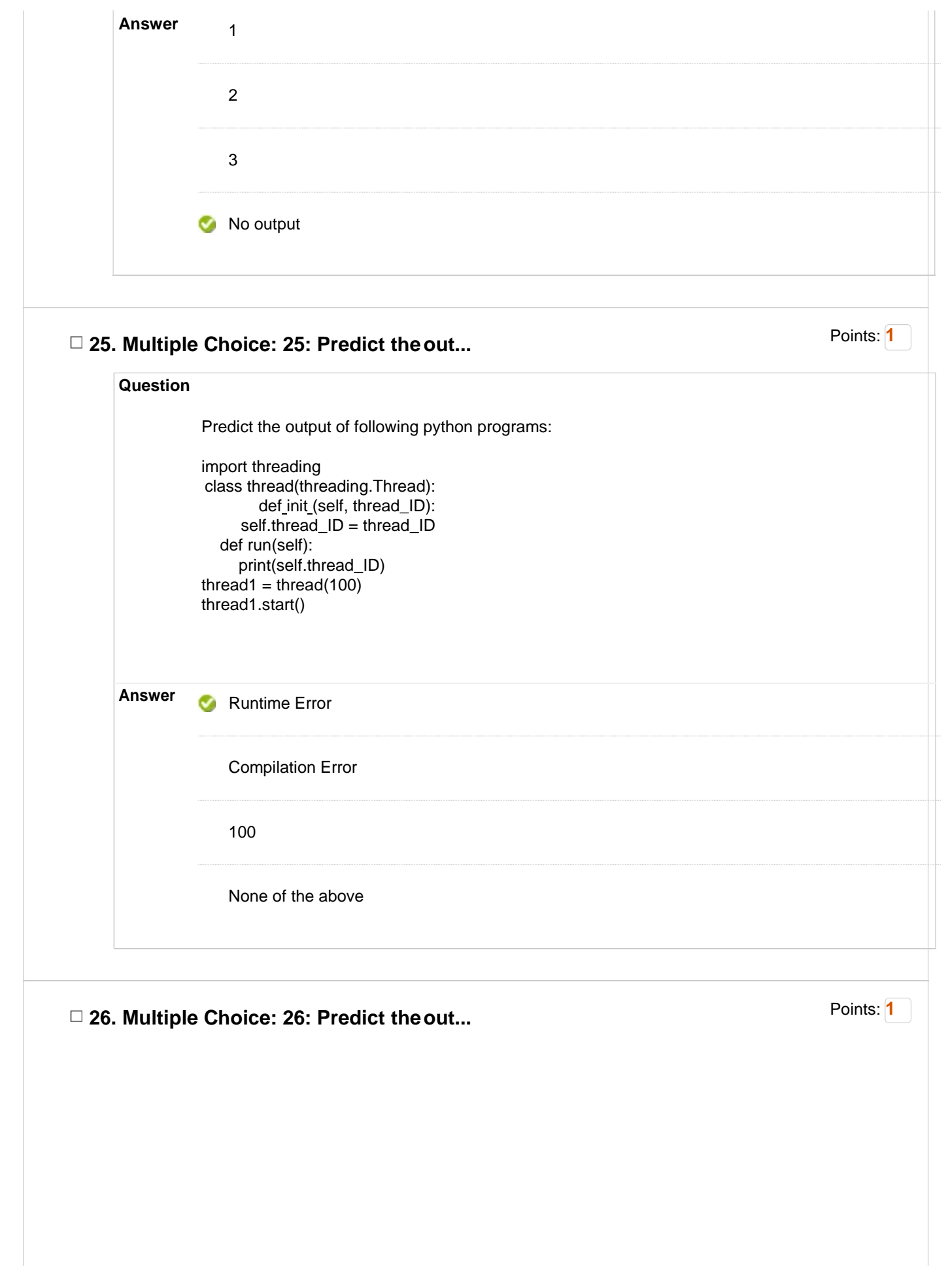

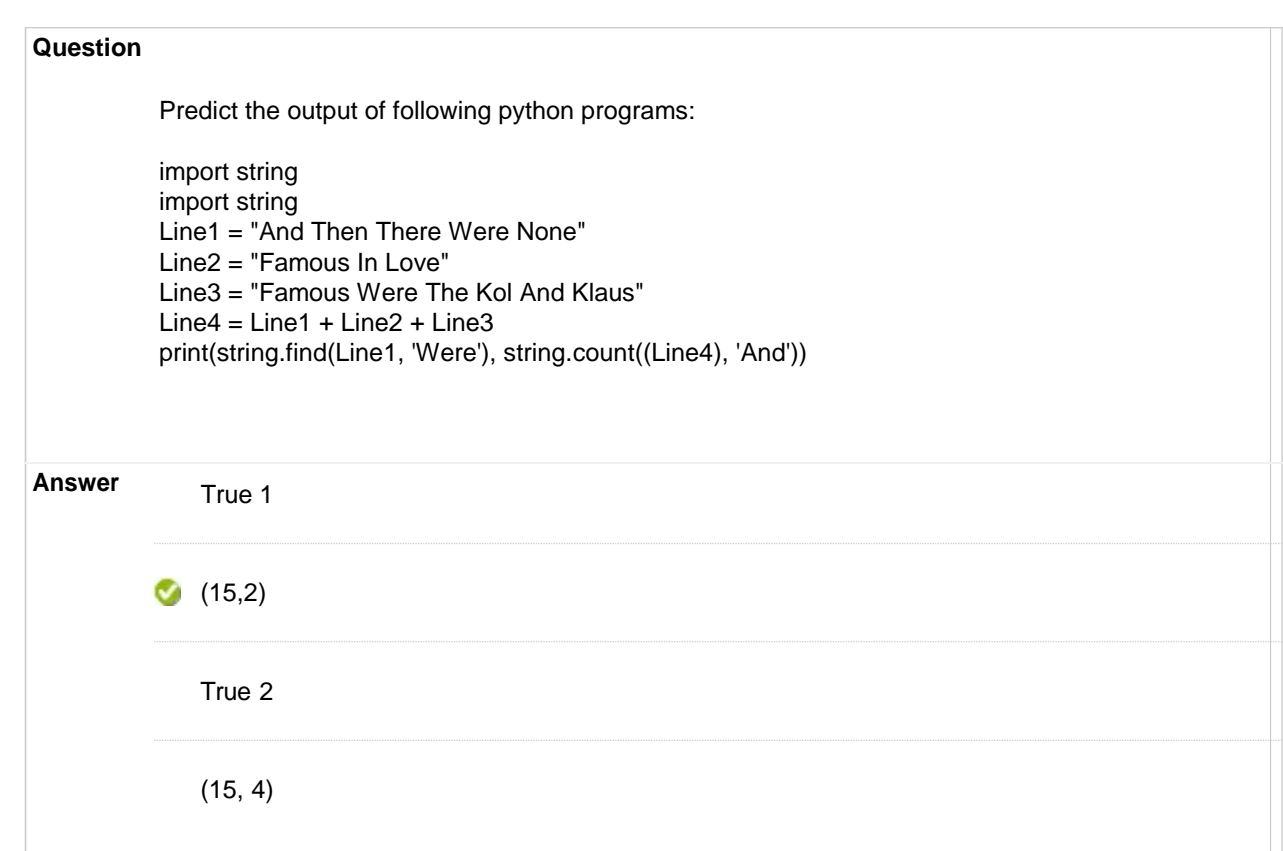

## **27. Multiple Choice: 27: Which of the fo...**

Points: **1**

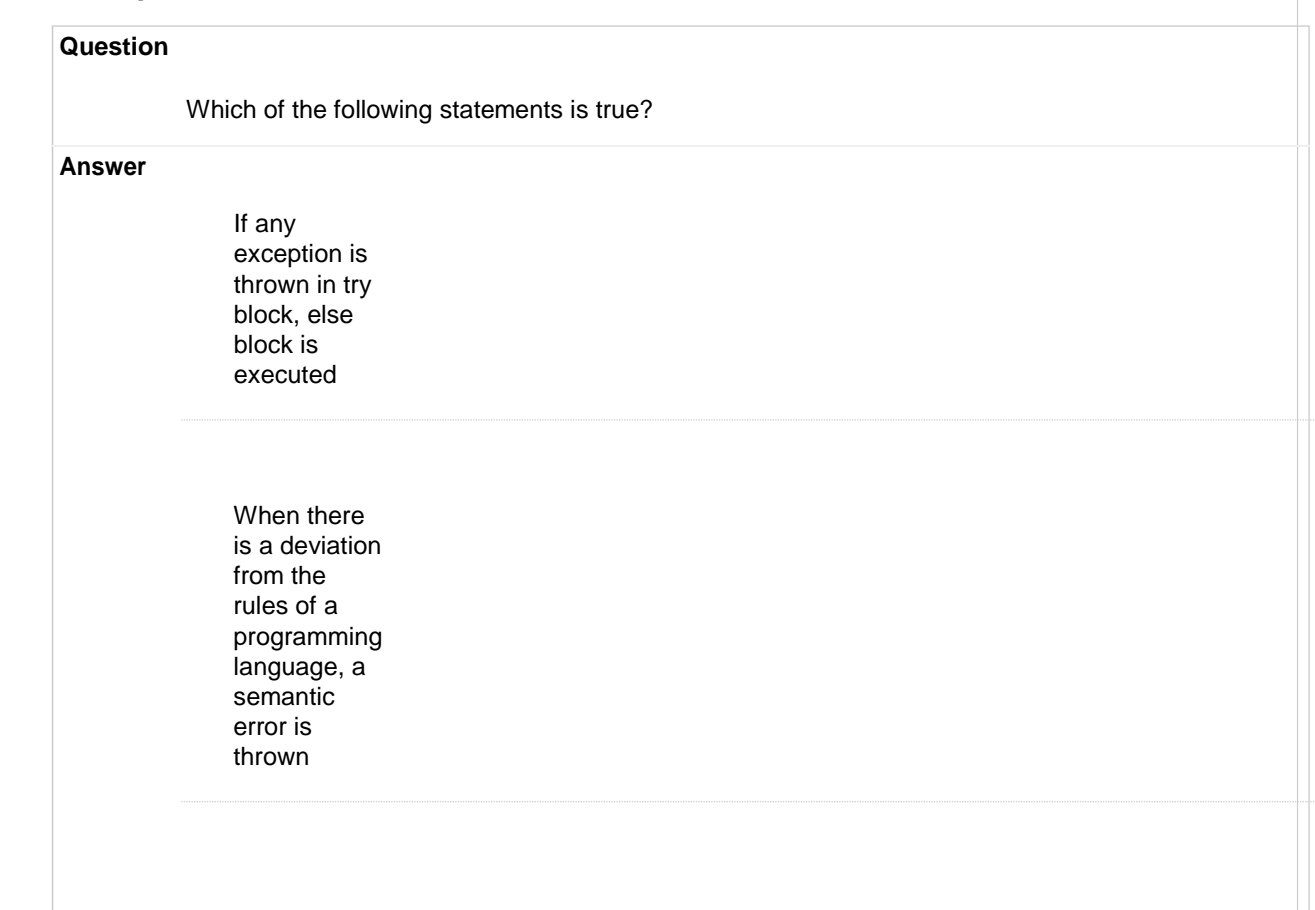

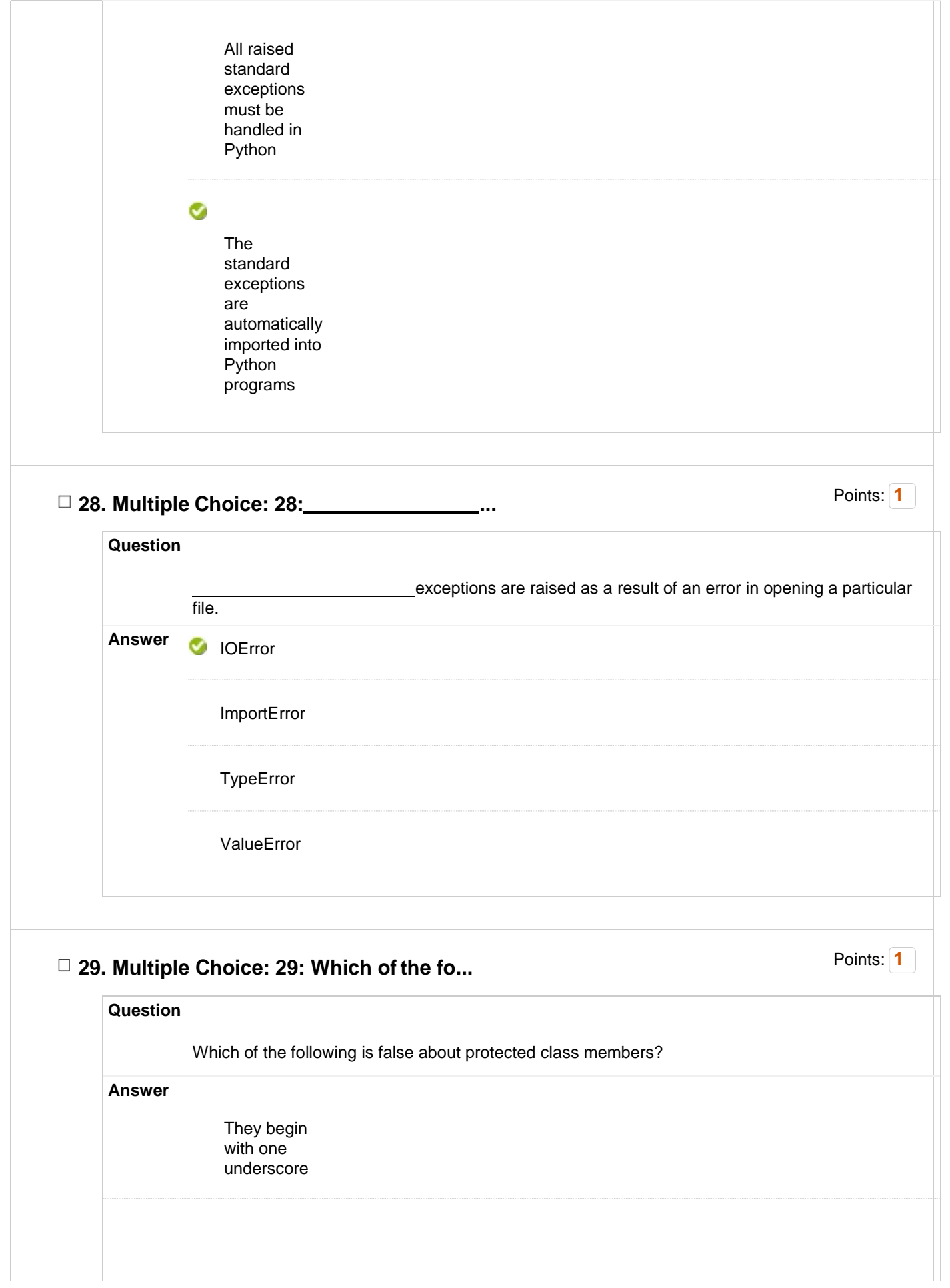

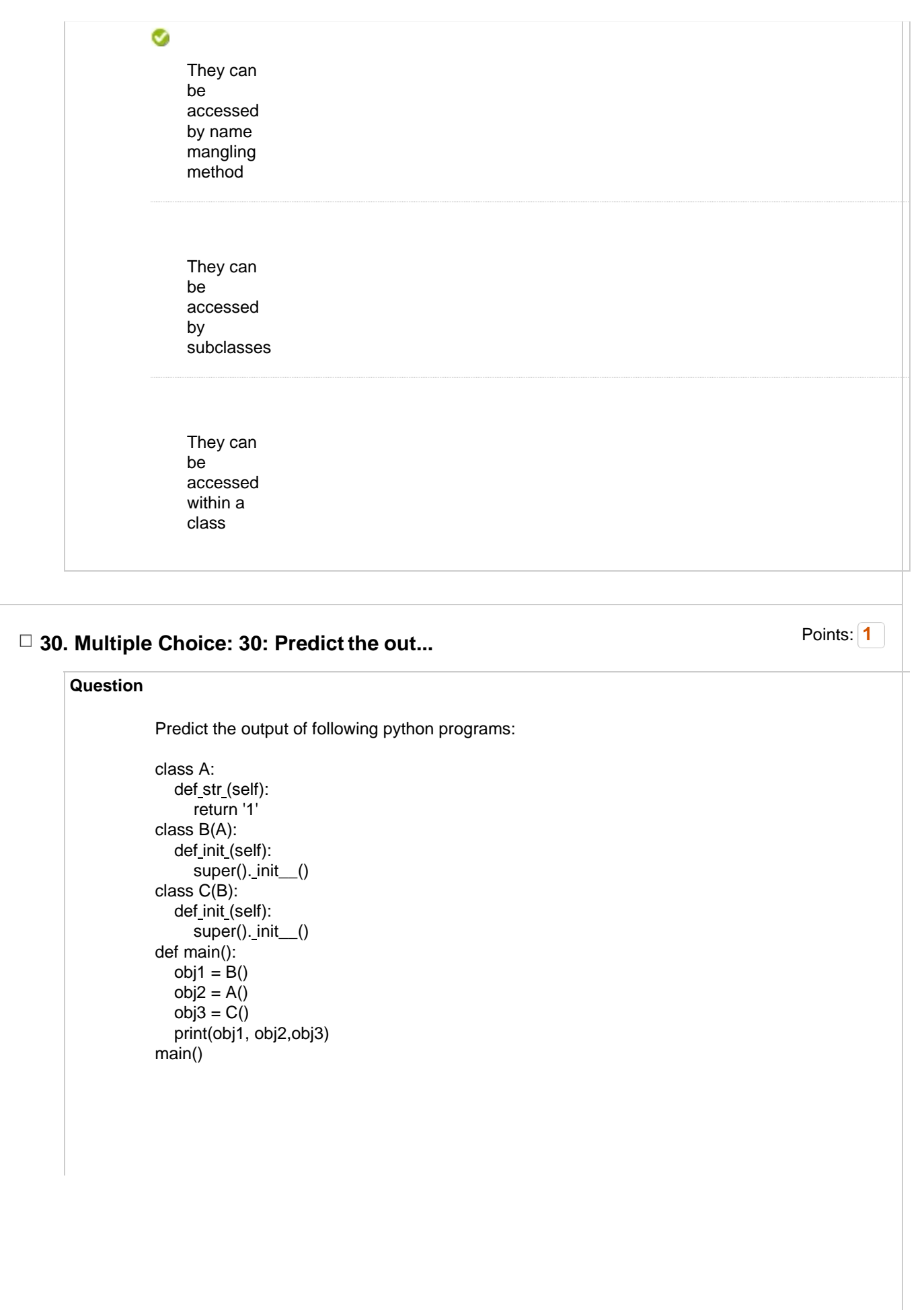

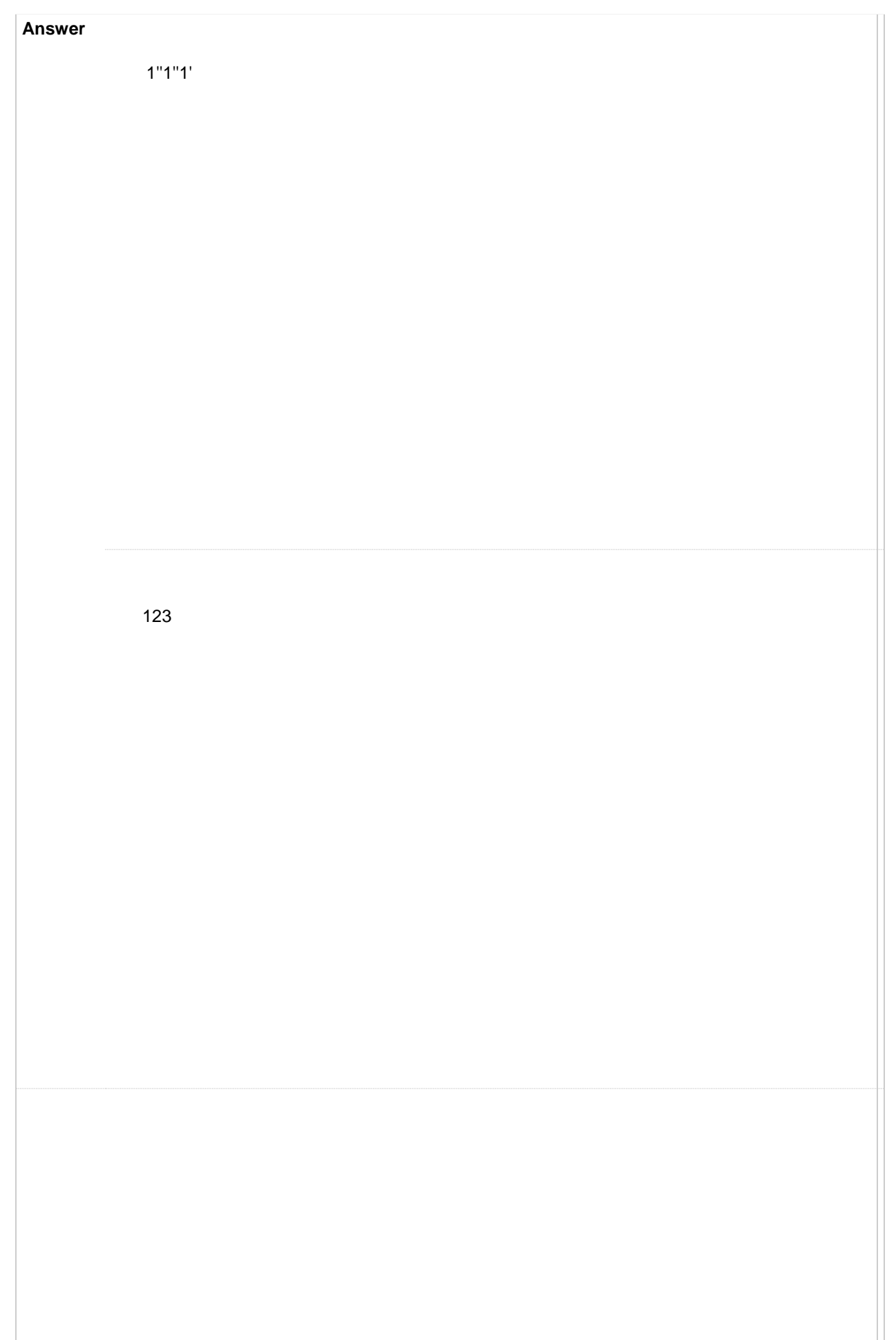

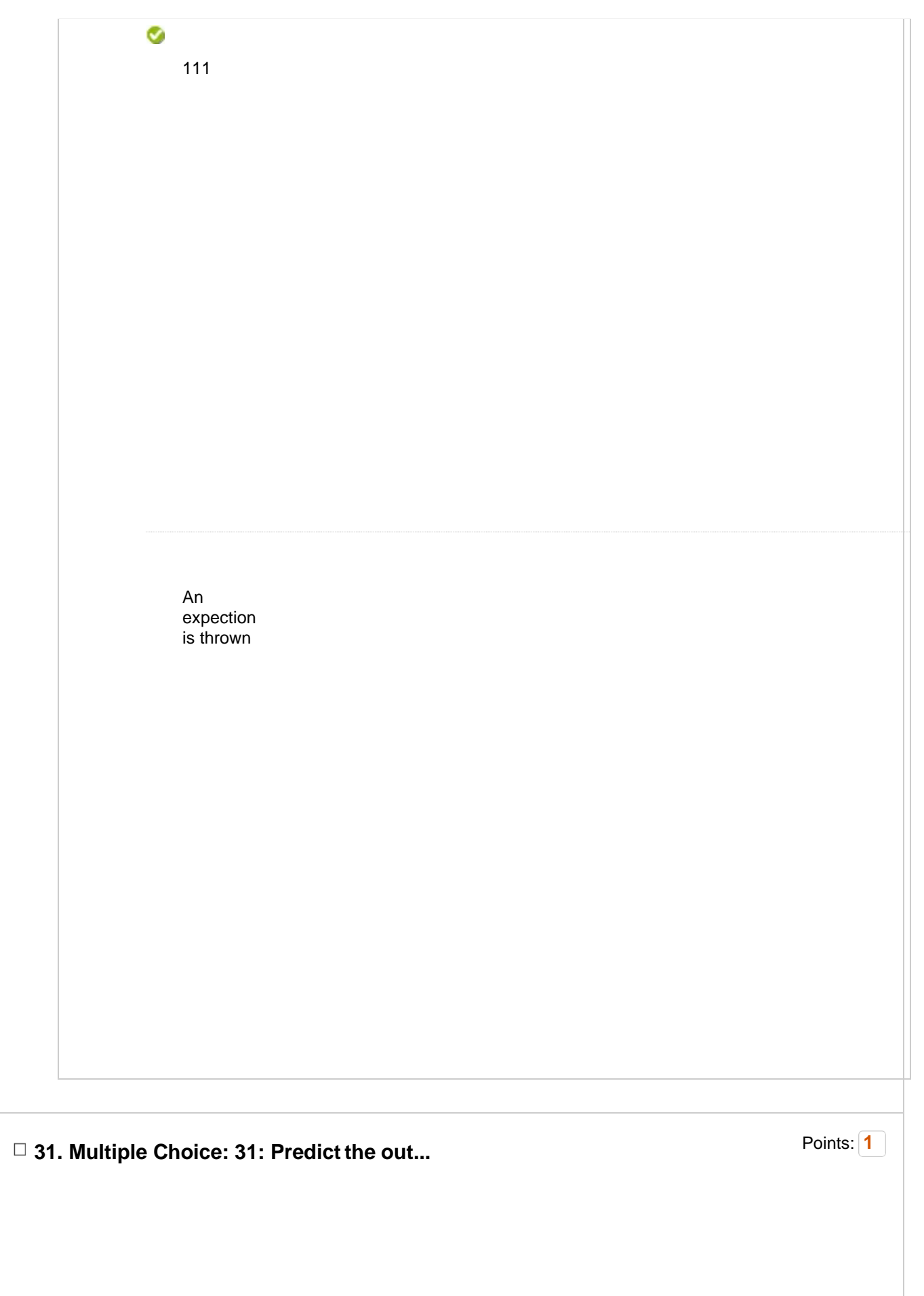

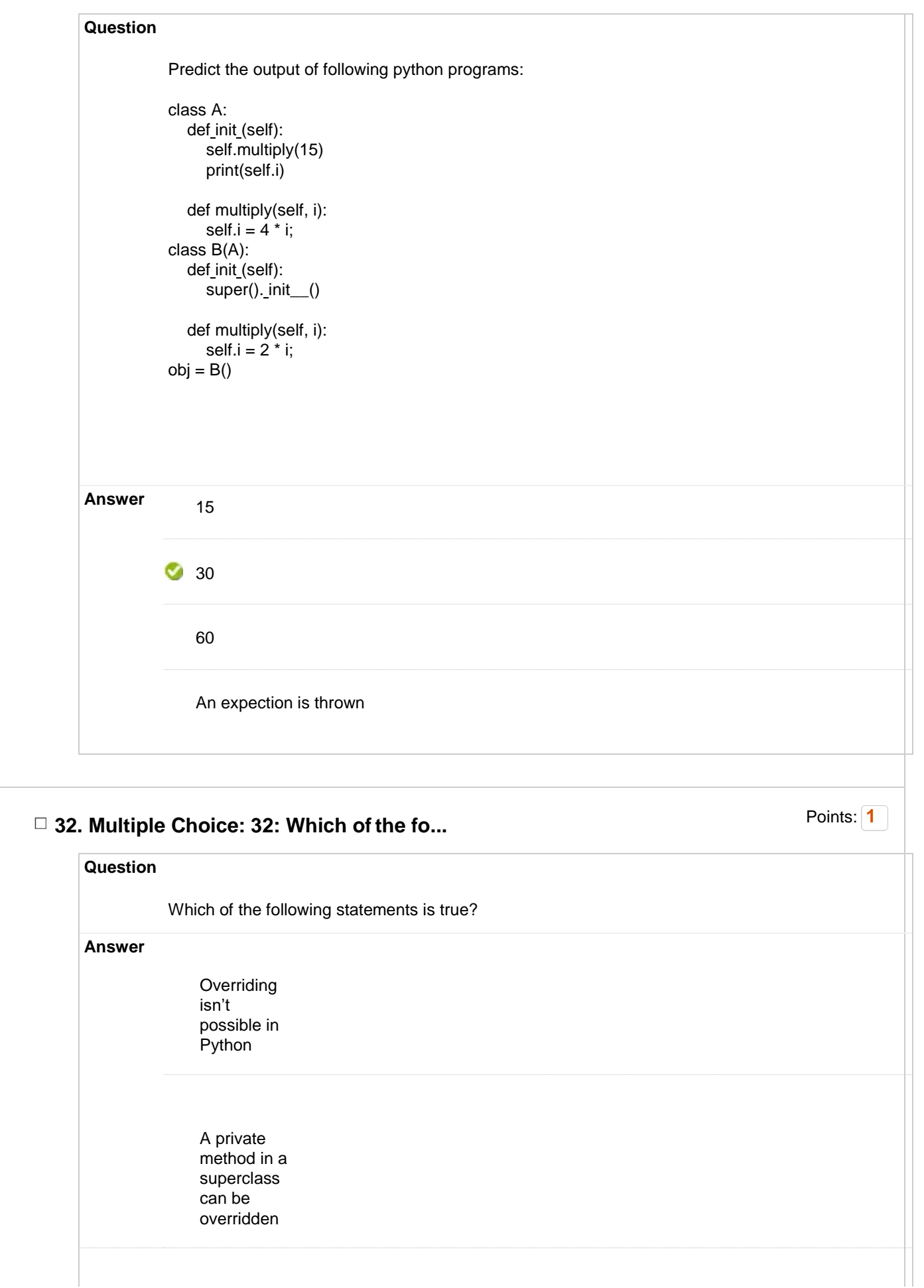

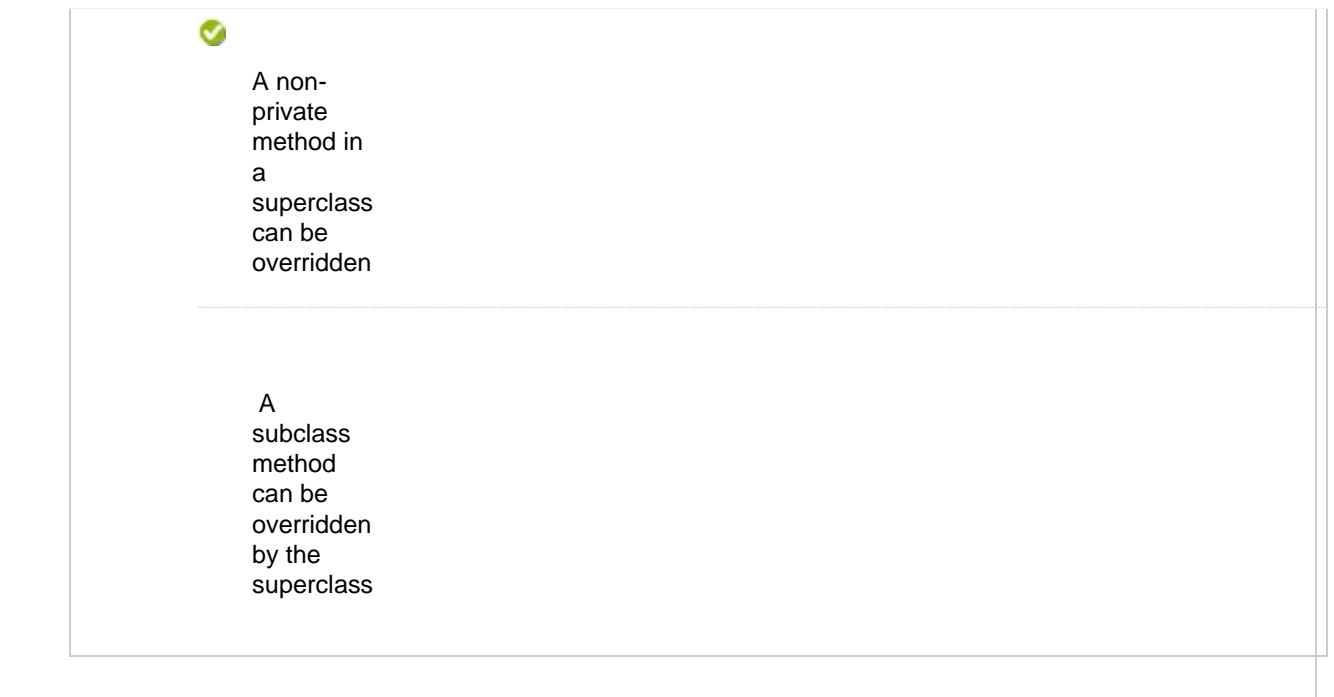

## □ 33. Multiple Choice: 33: What type of in... **1** Points: 1

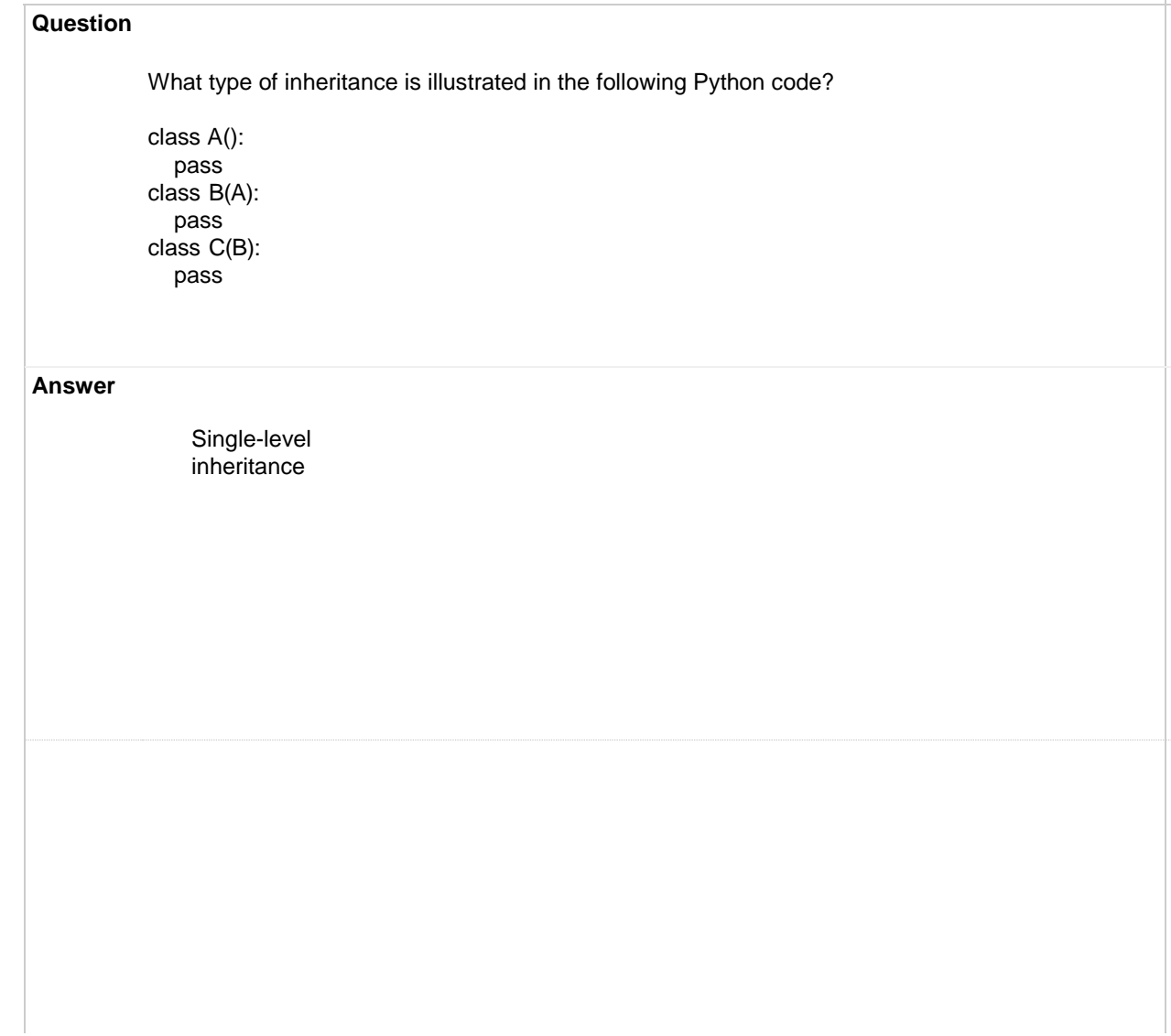

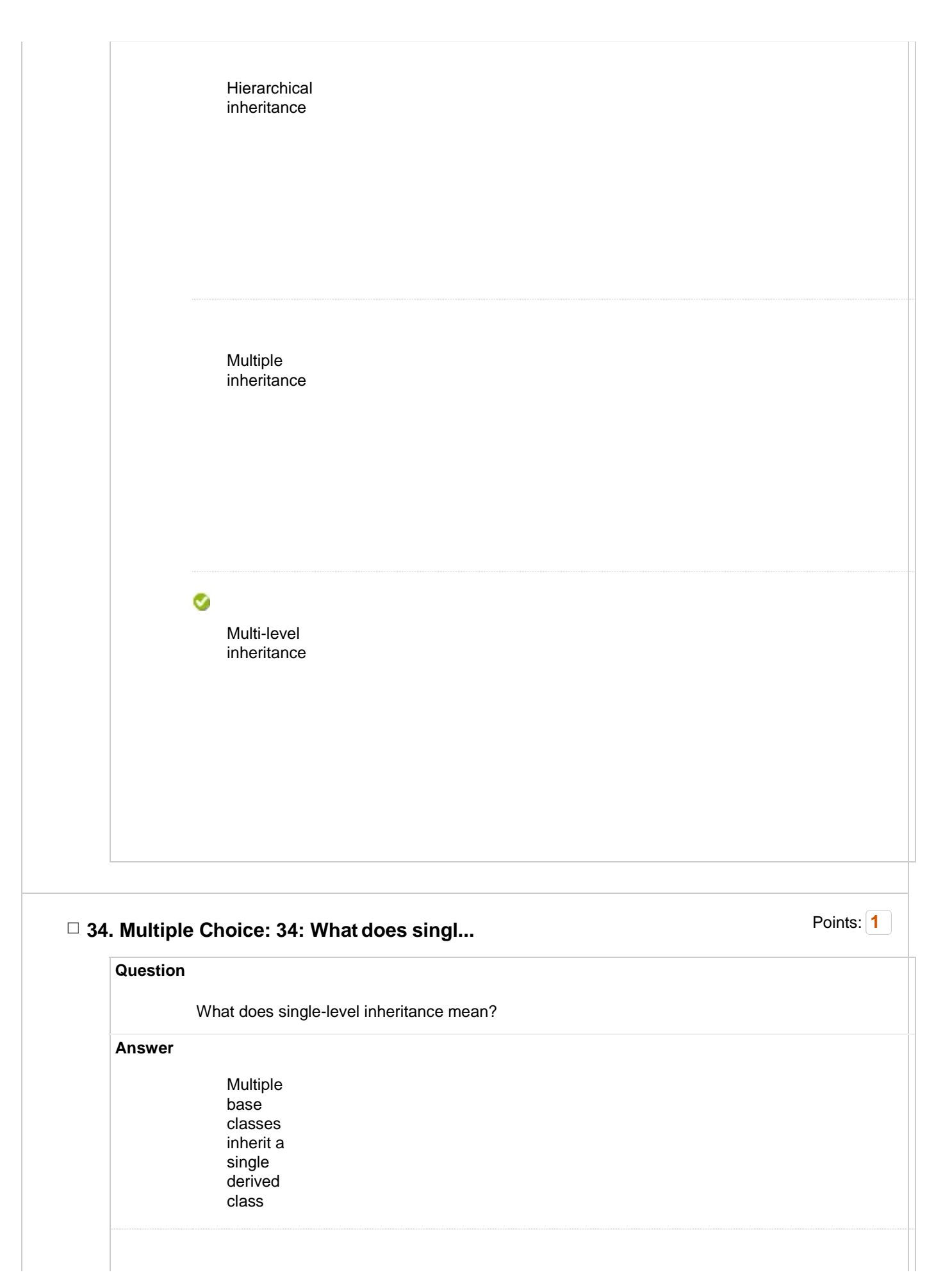

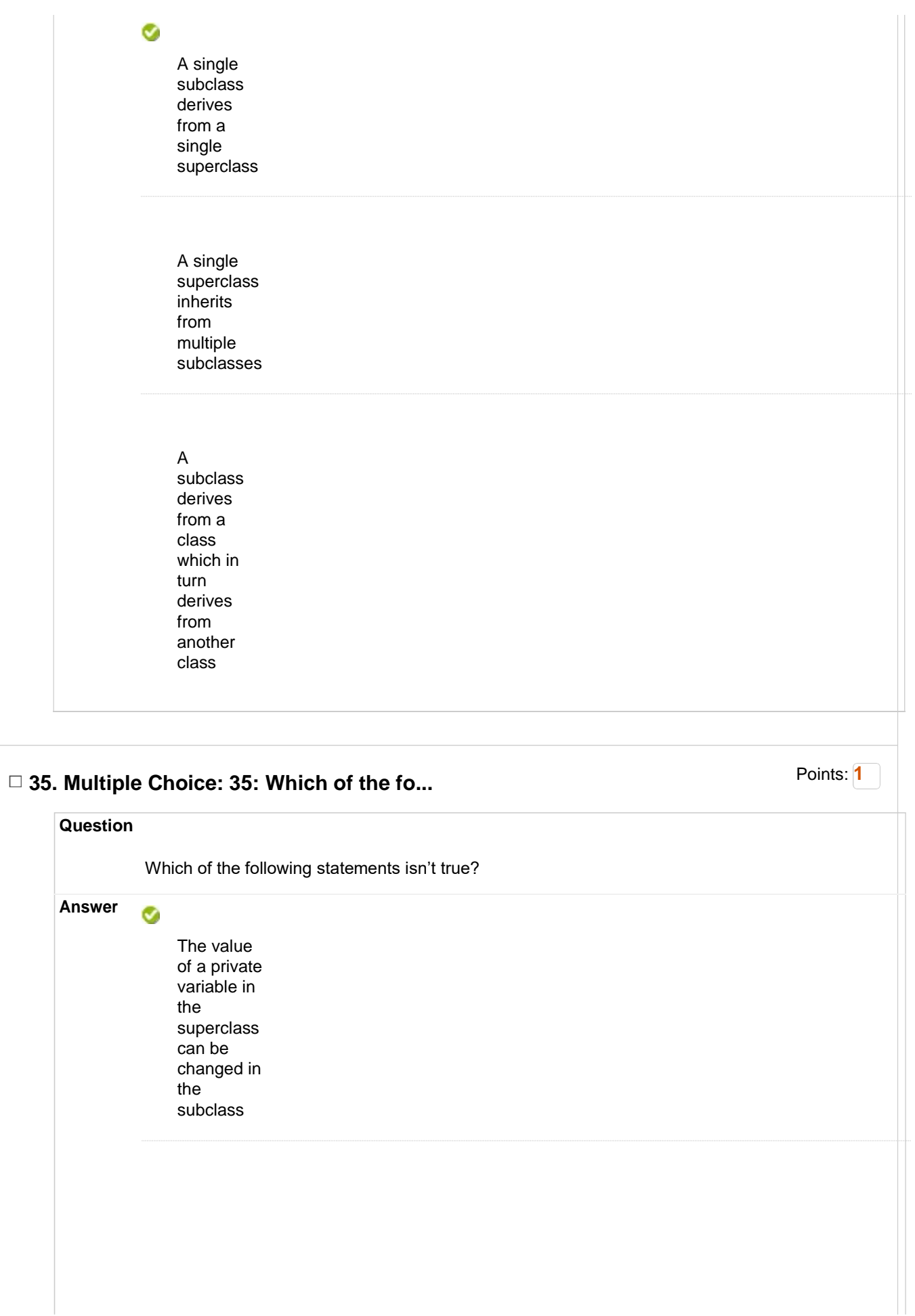

 $obj = B()$ obj.count() print(obj.x, obj.y)

main()

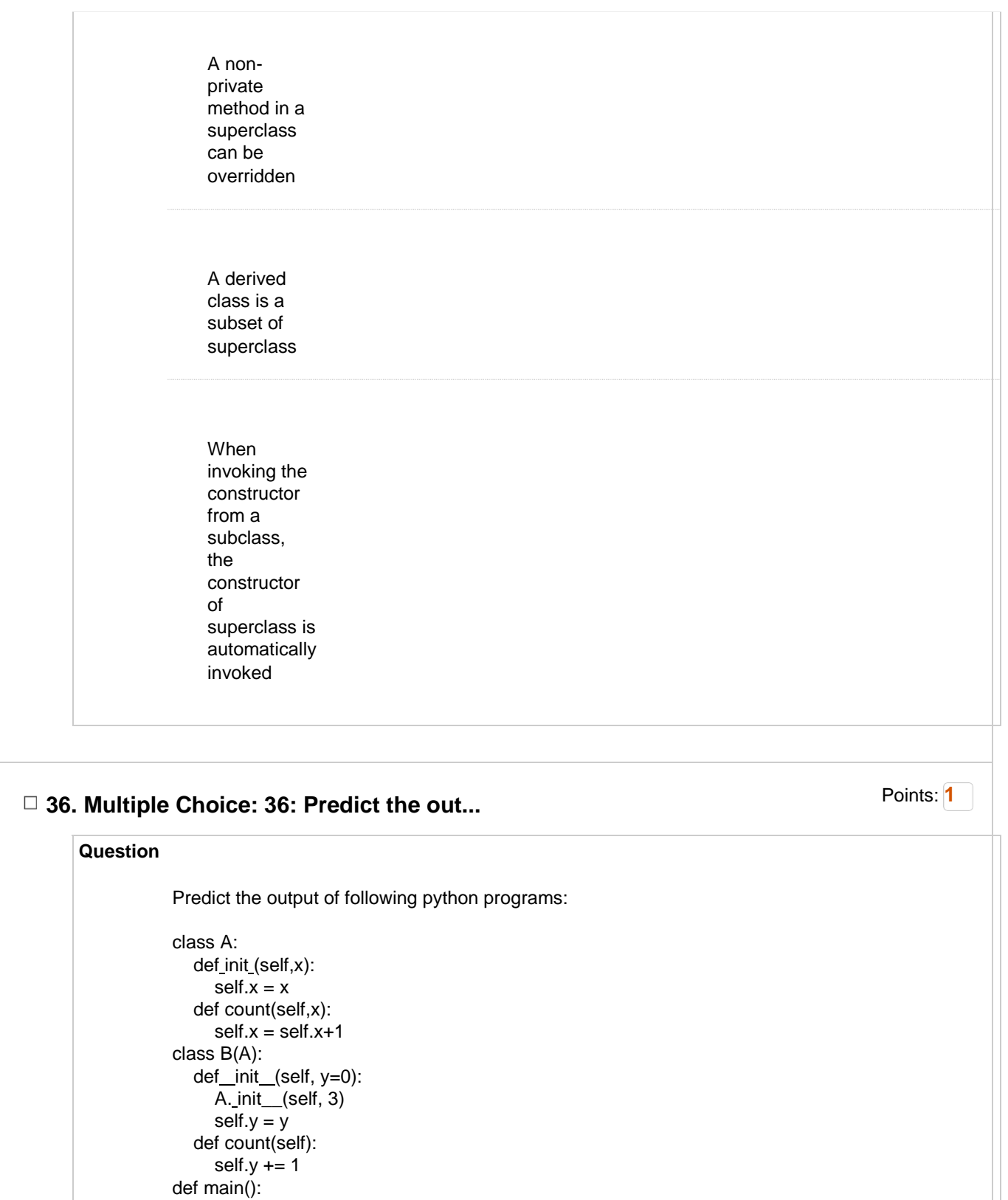

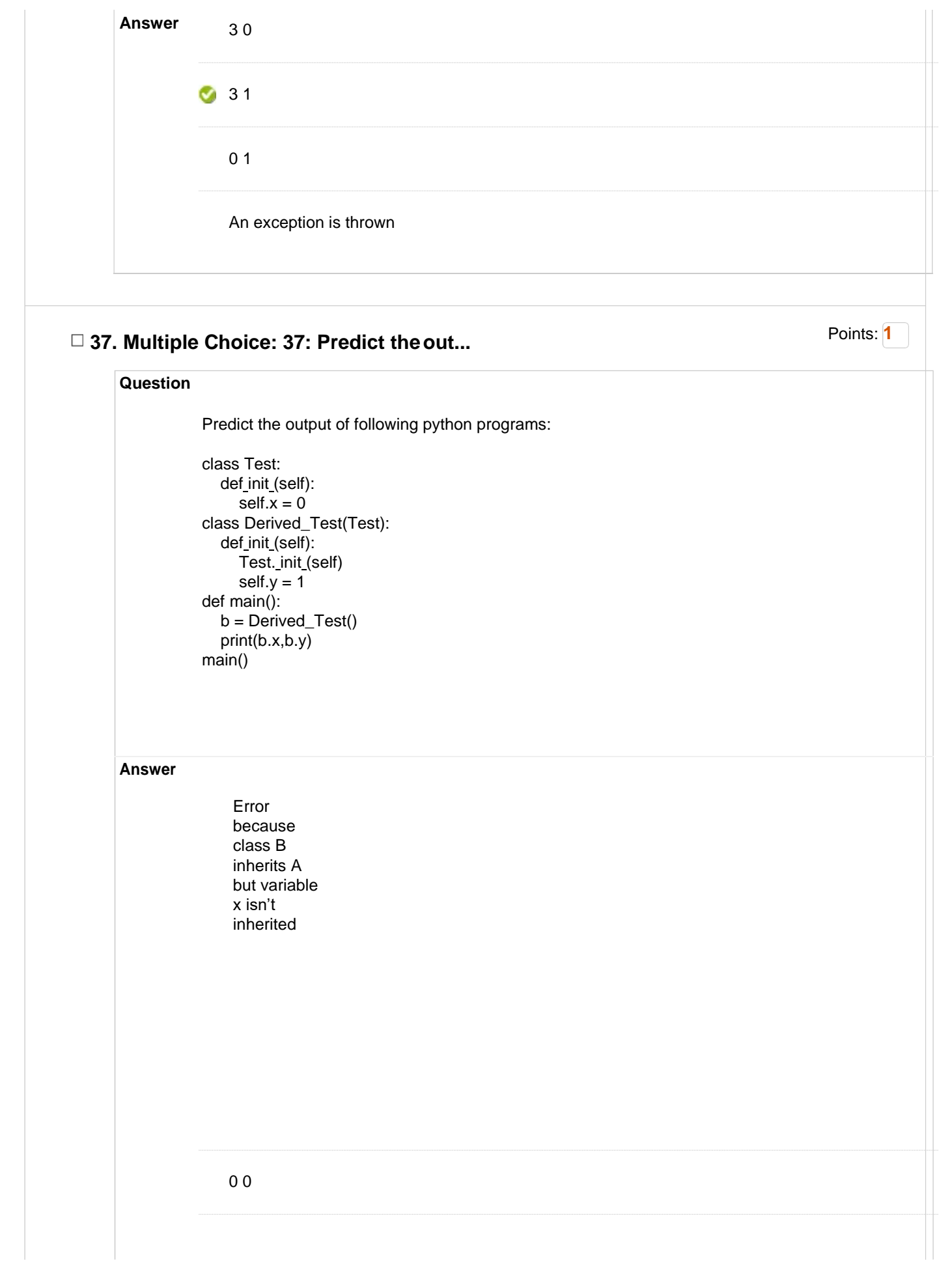

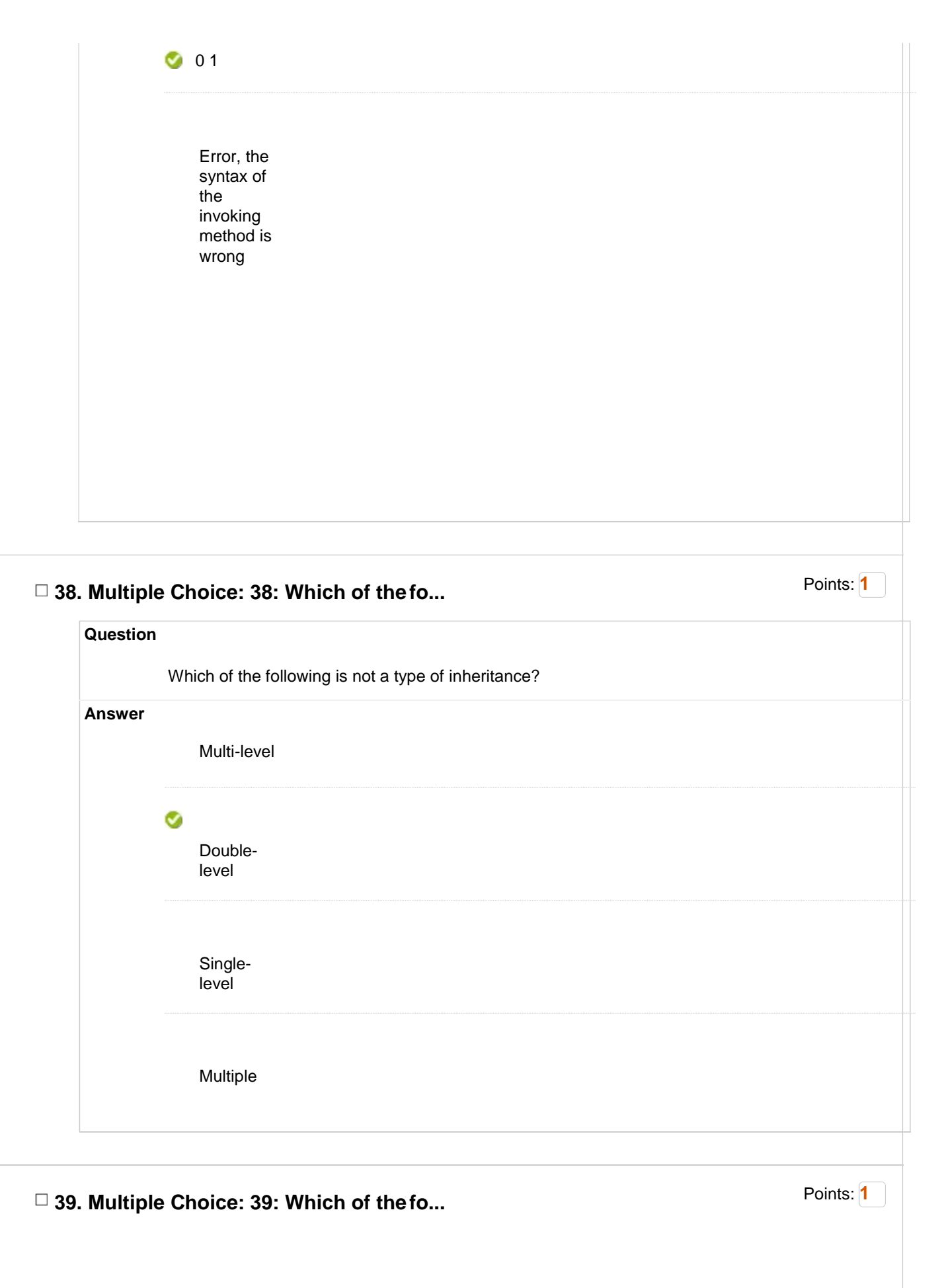

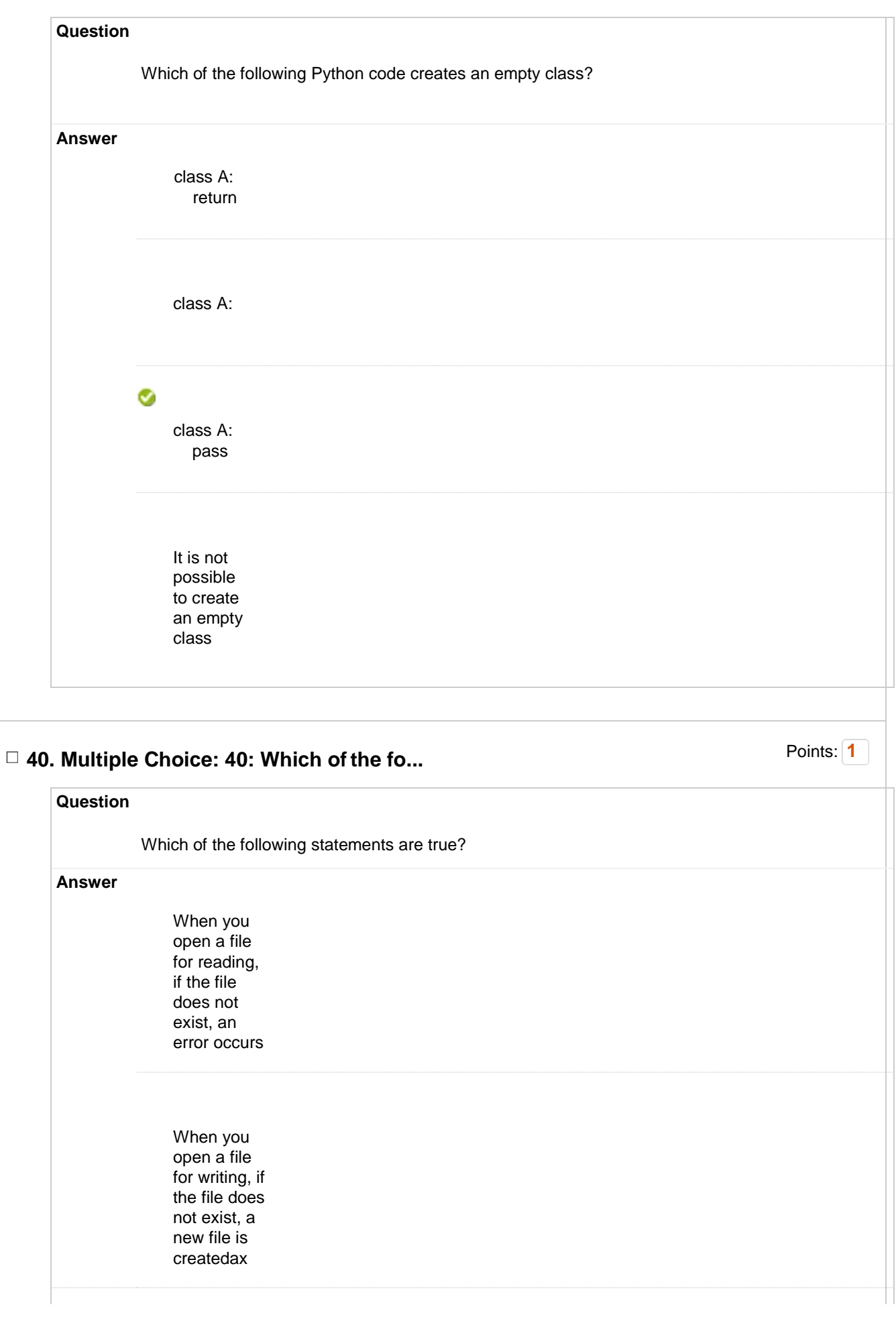

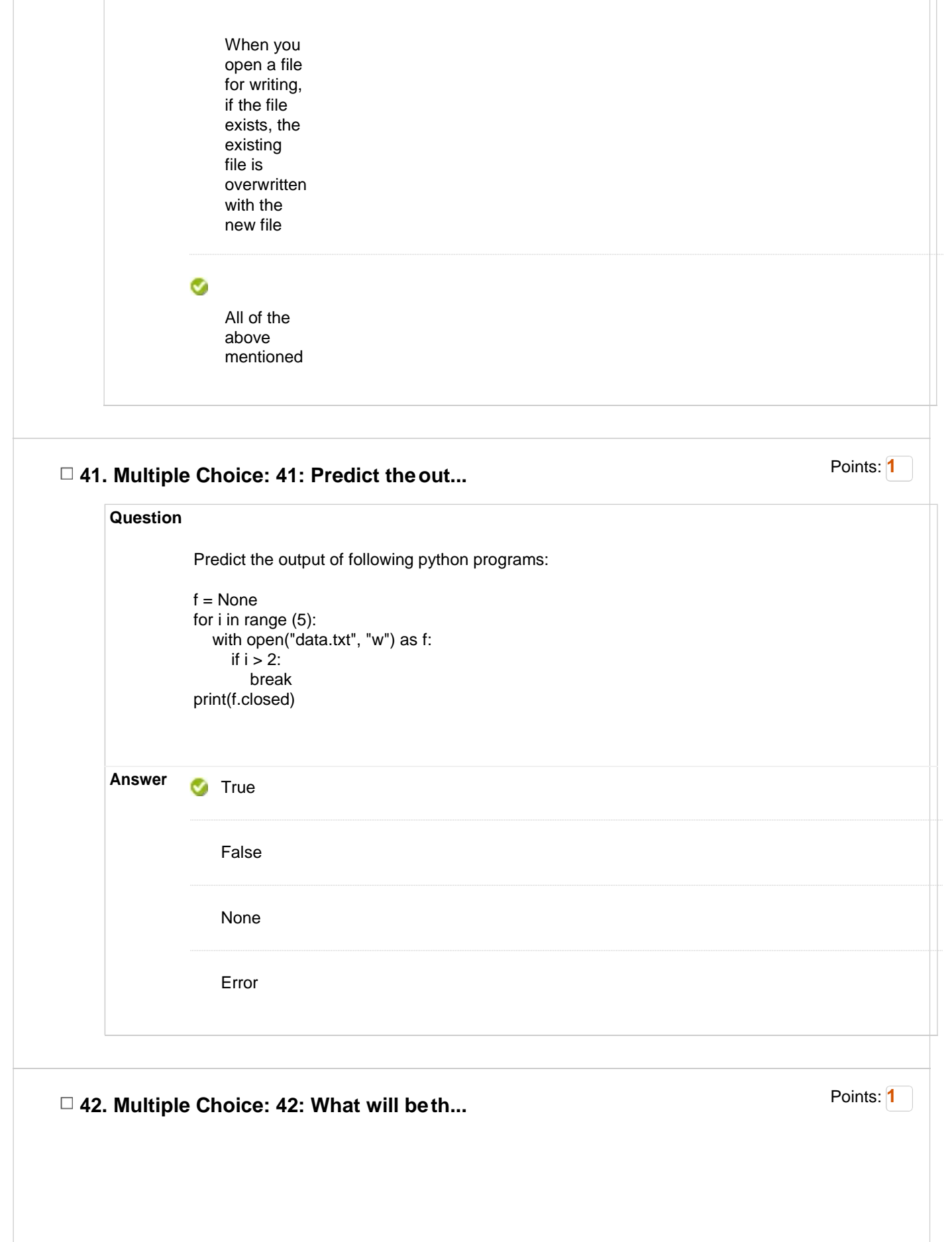

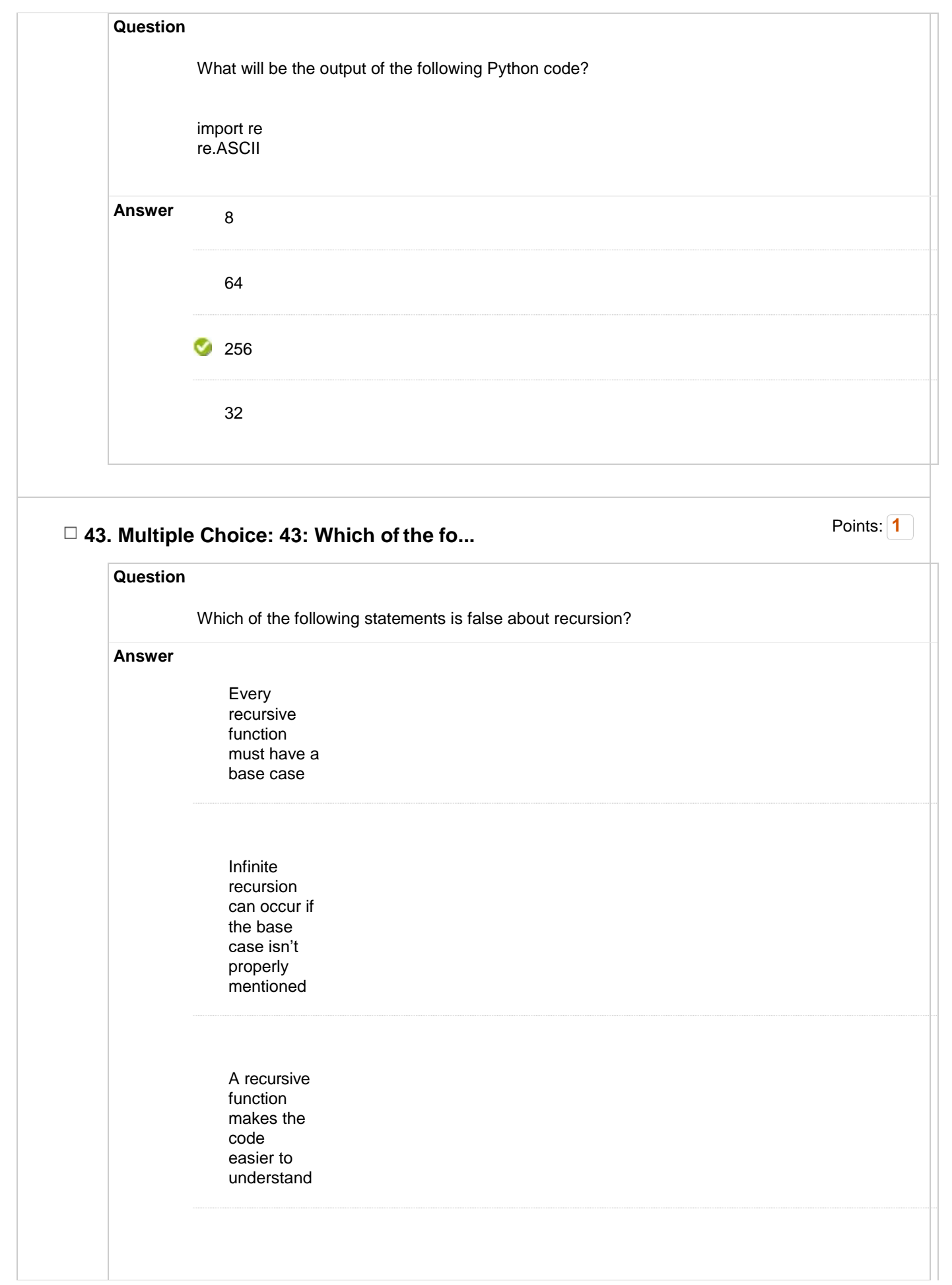

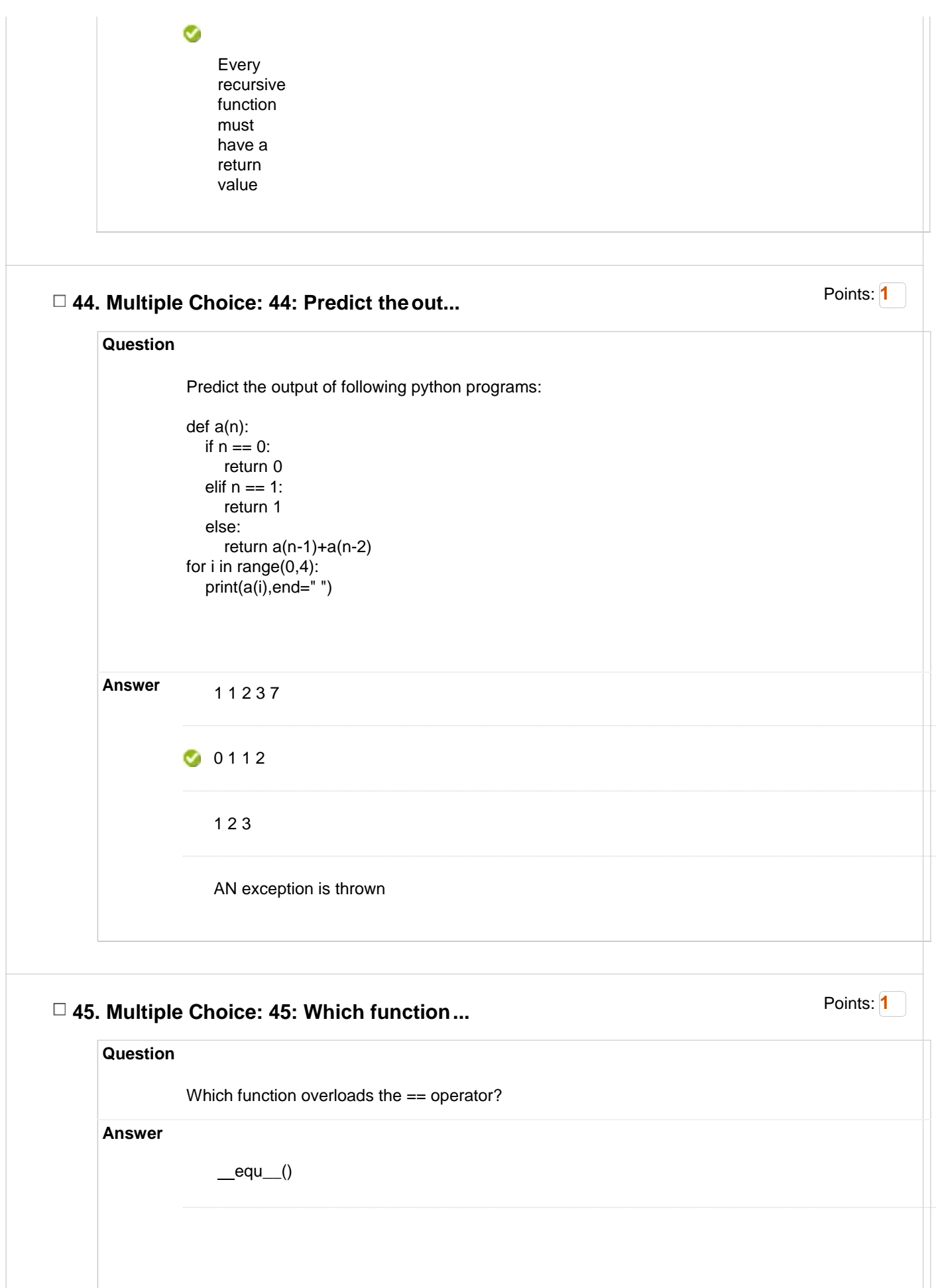

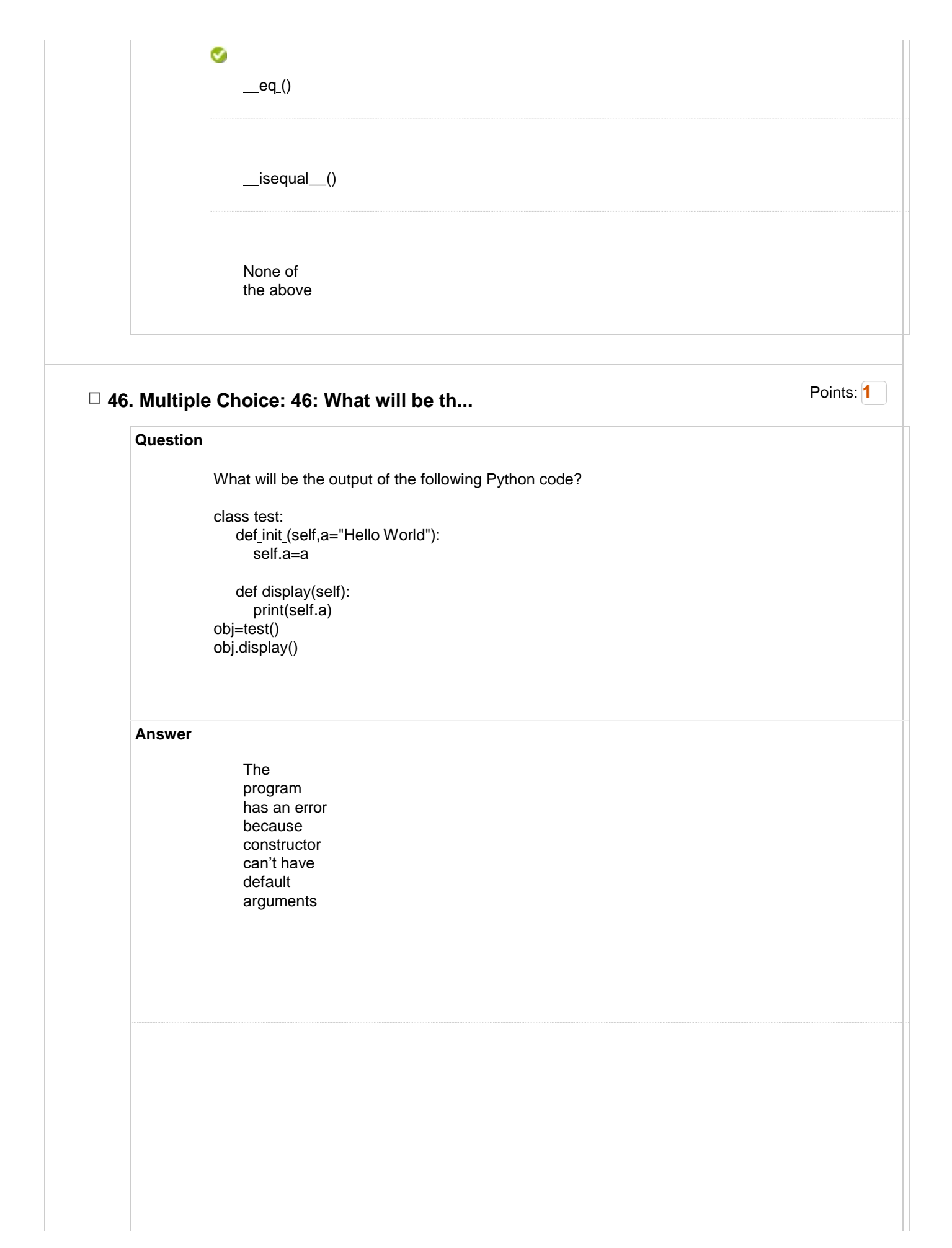

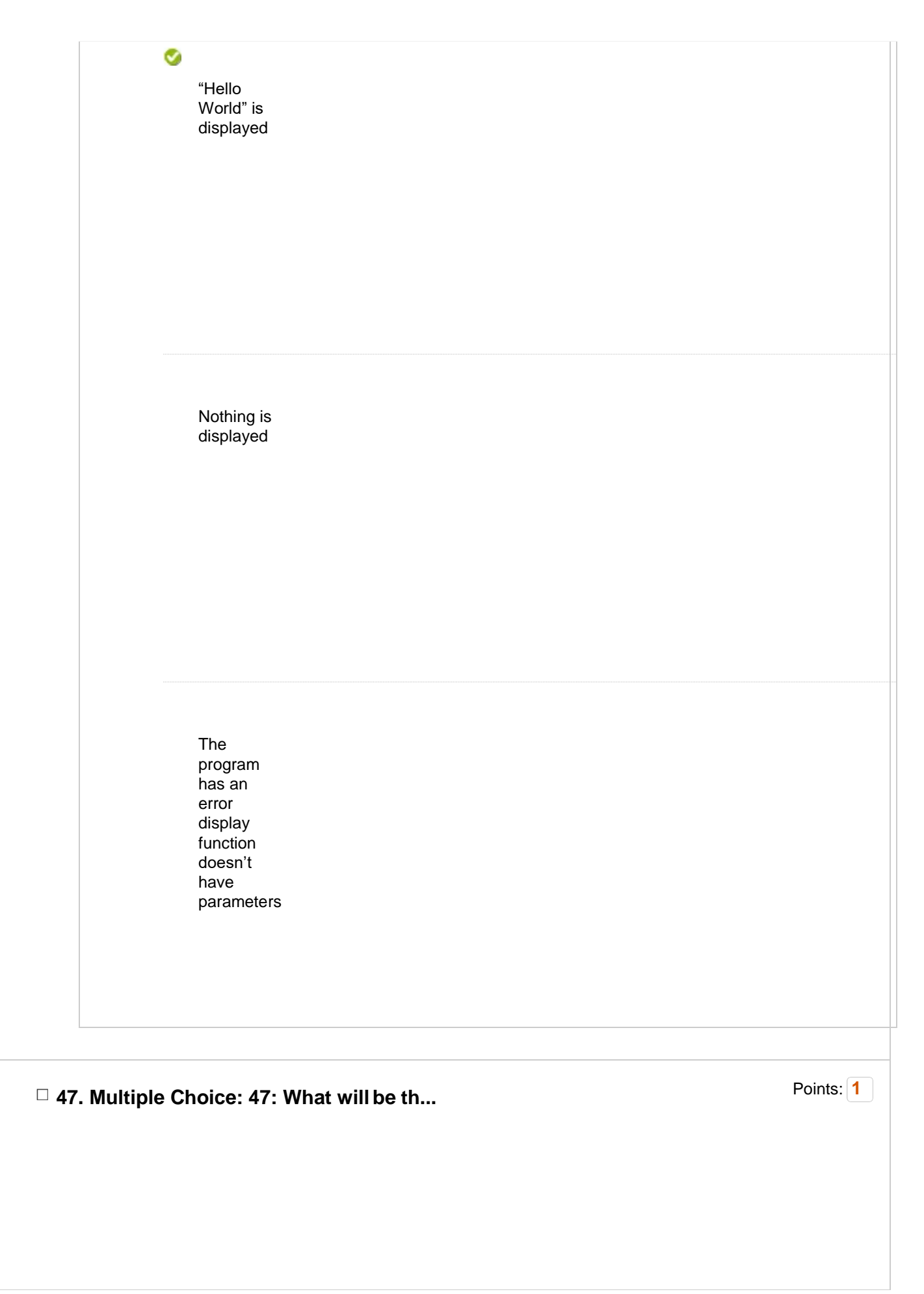

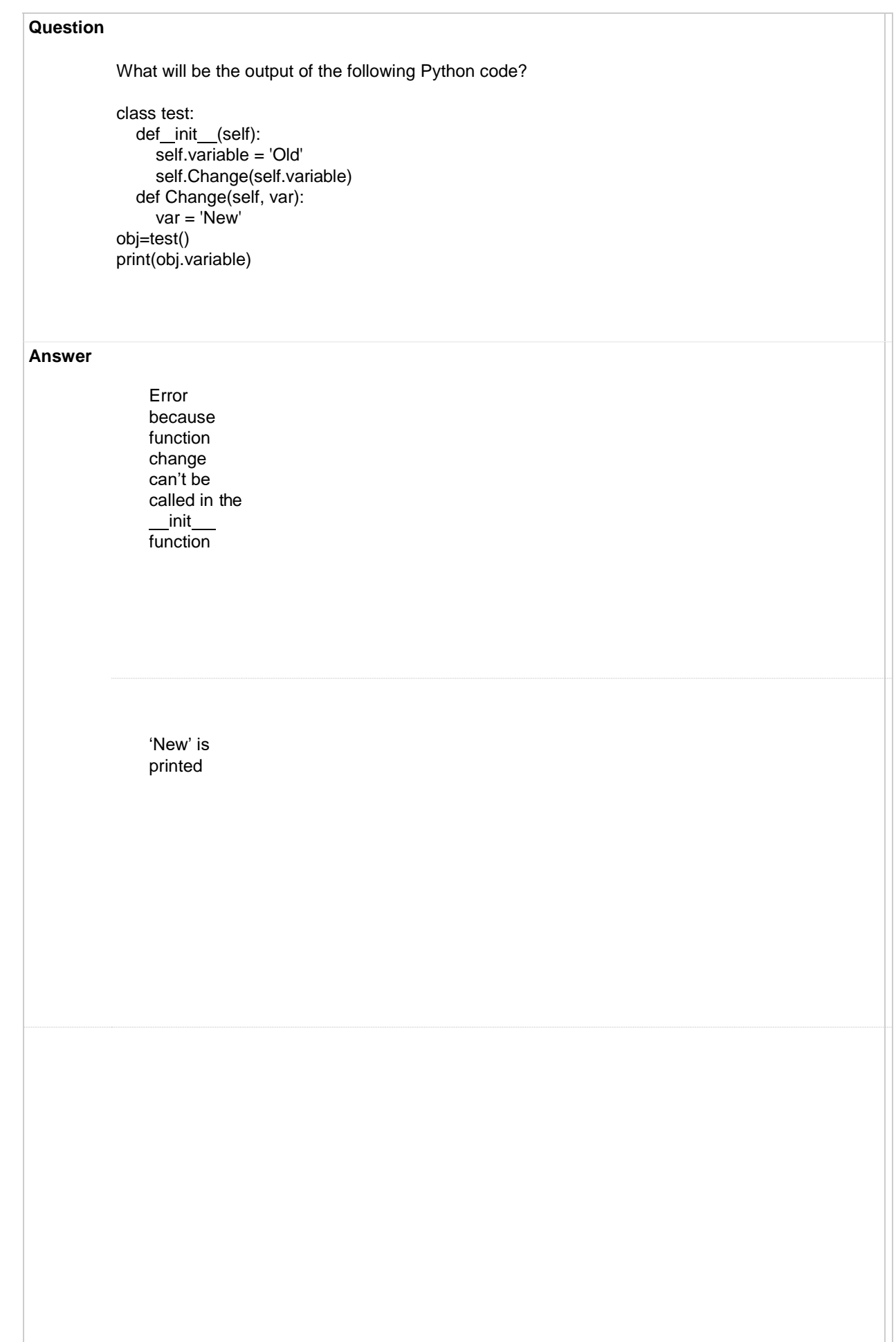

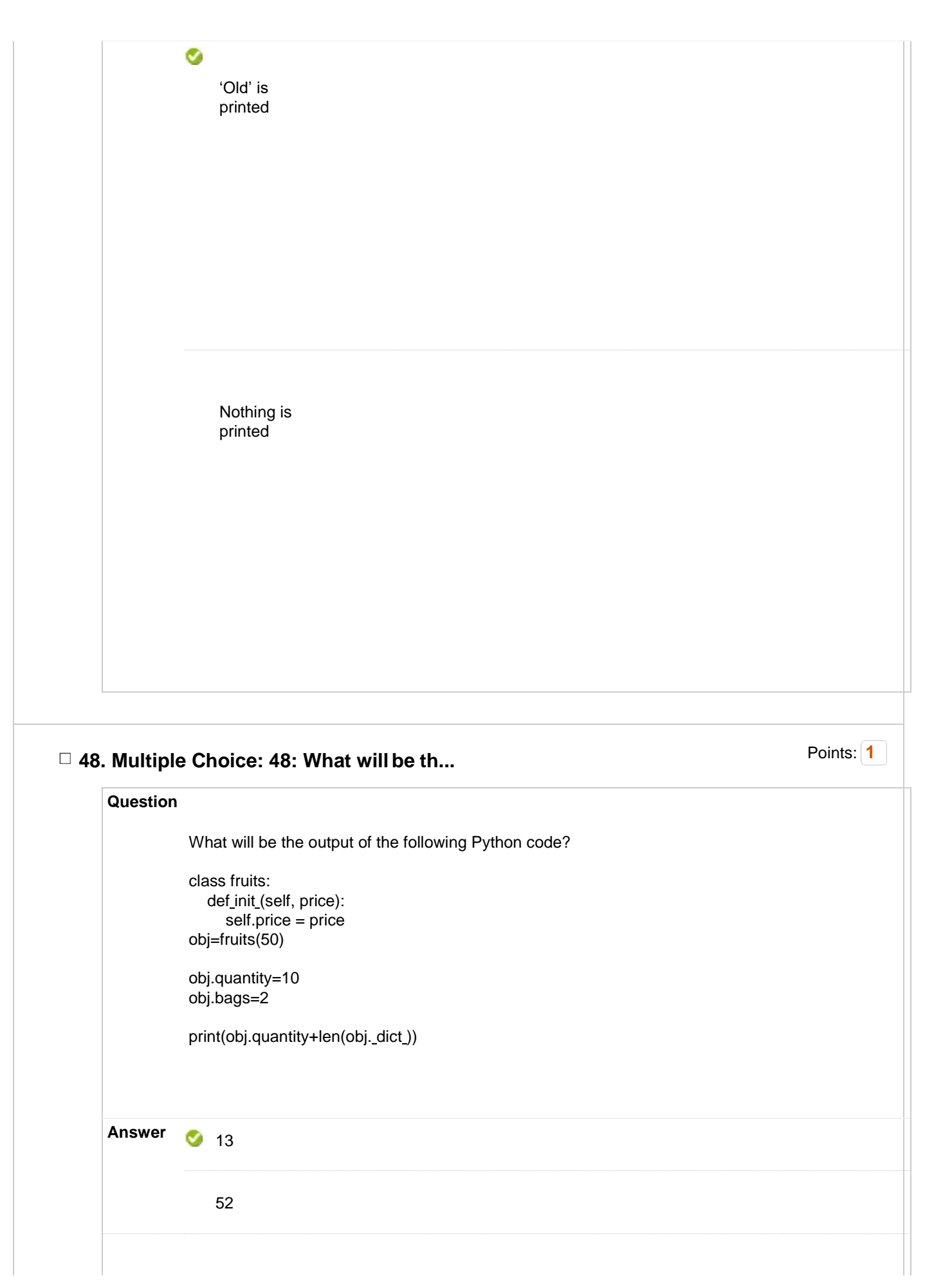

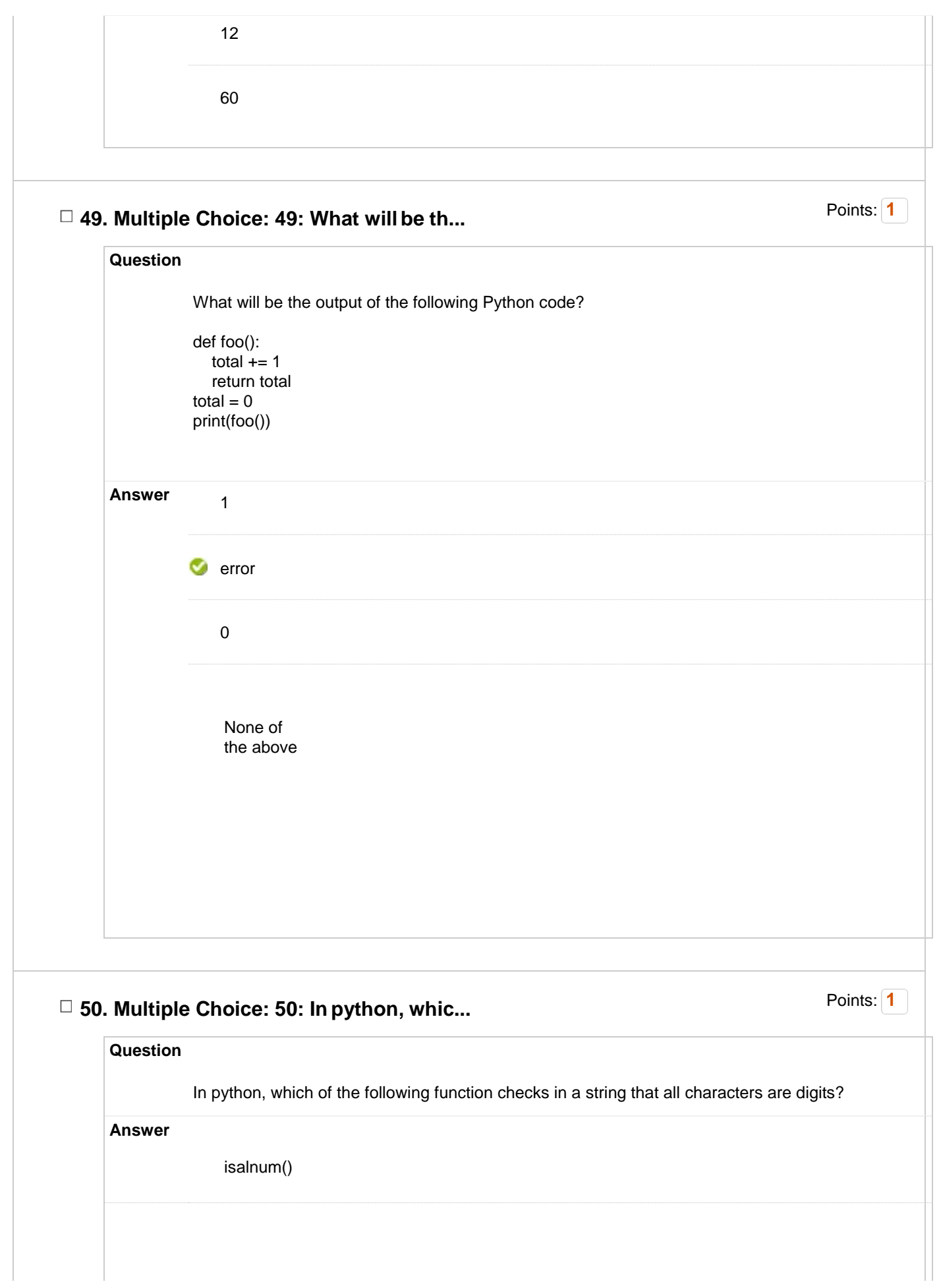

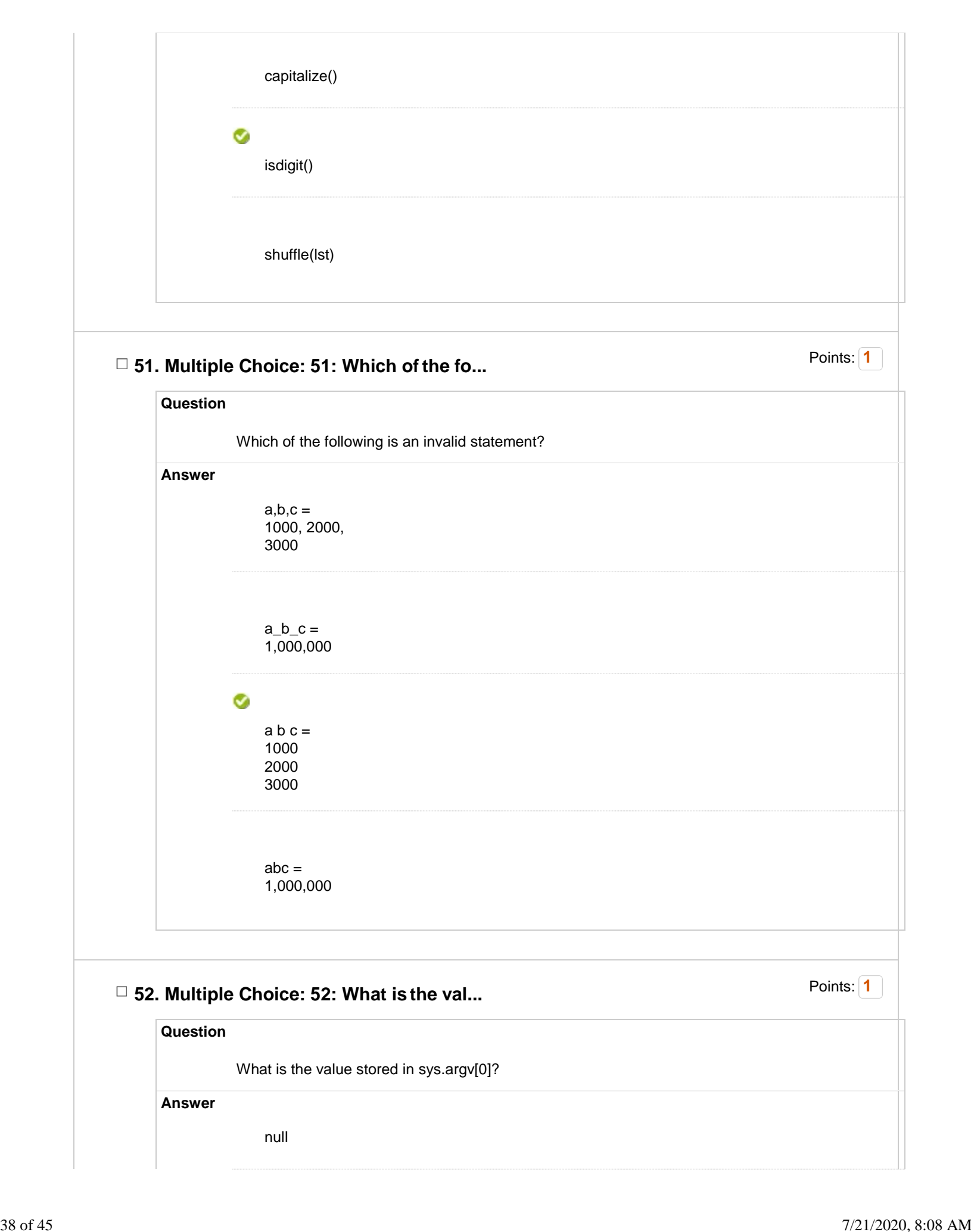

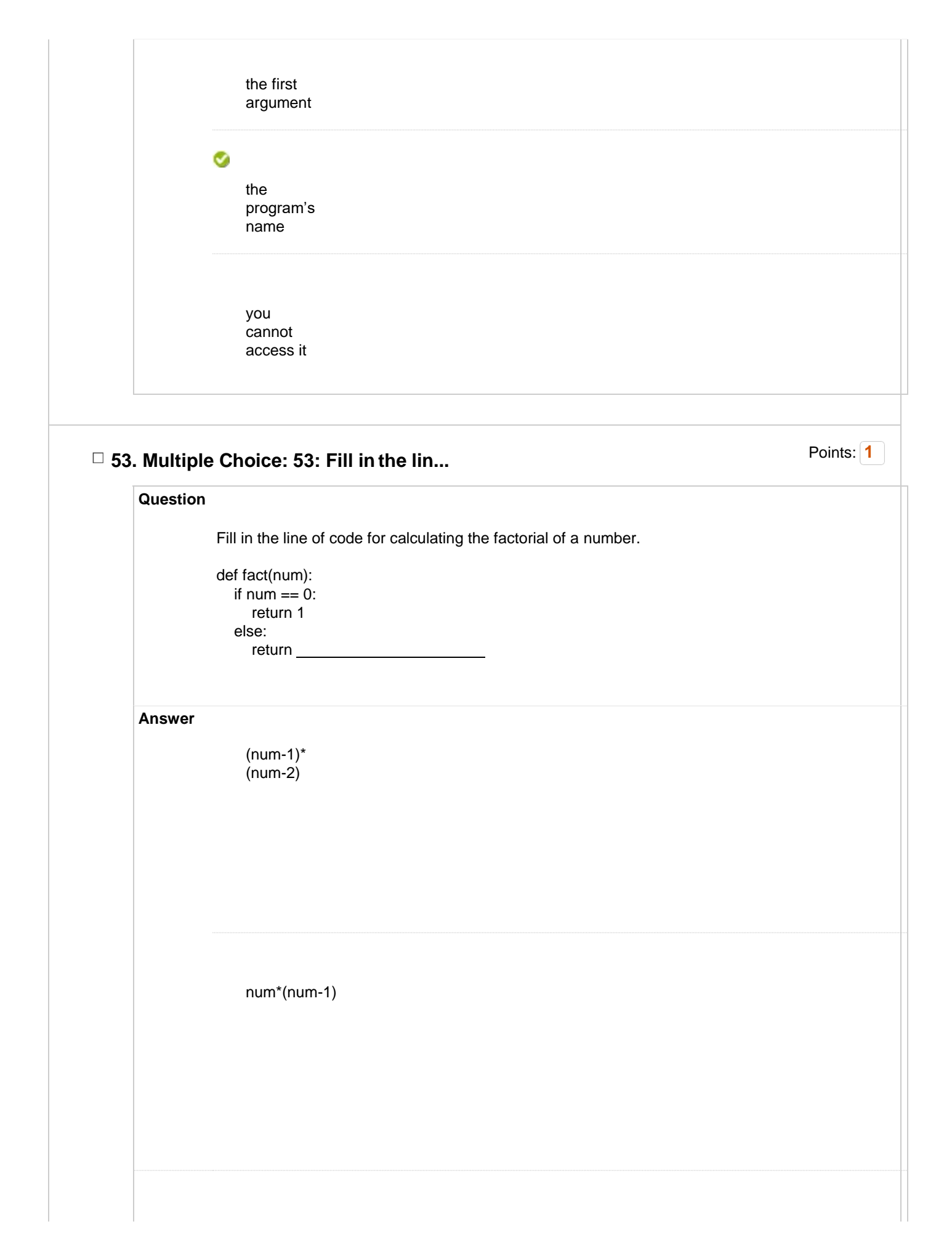

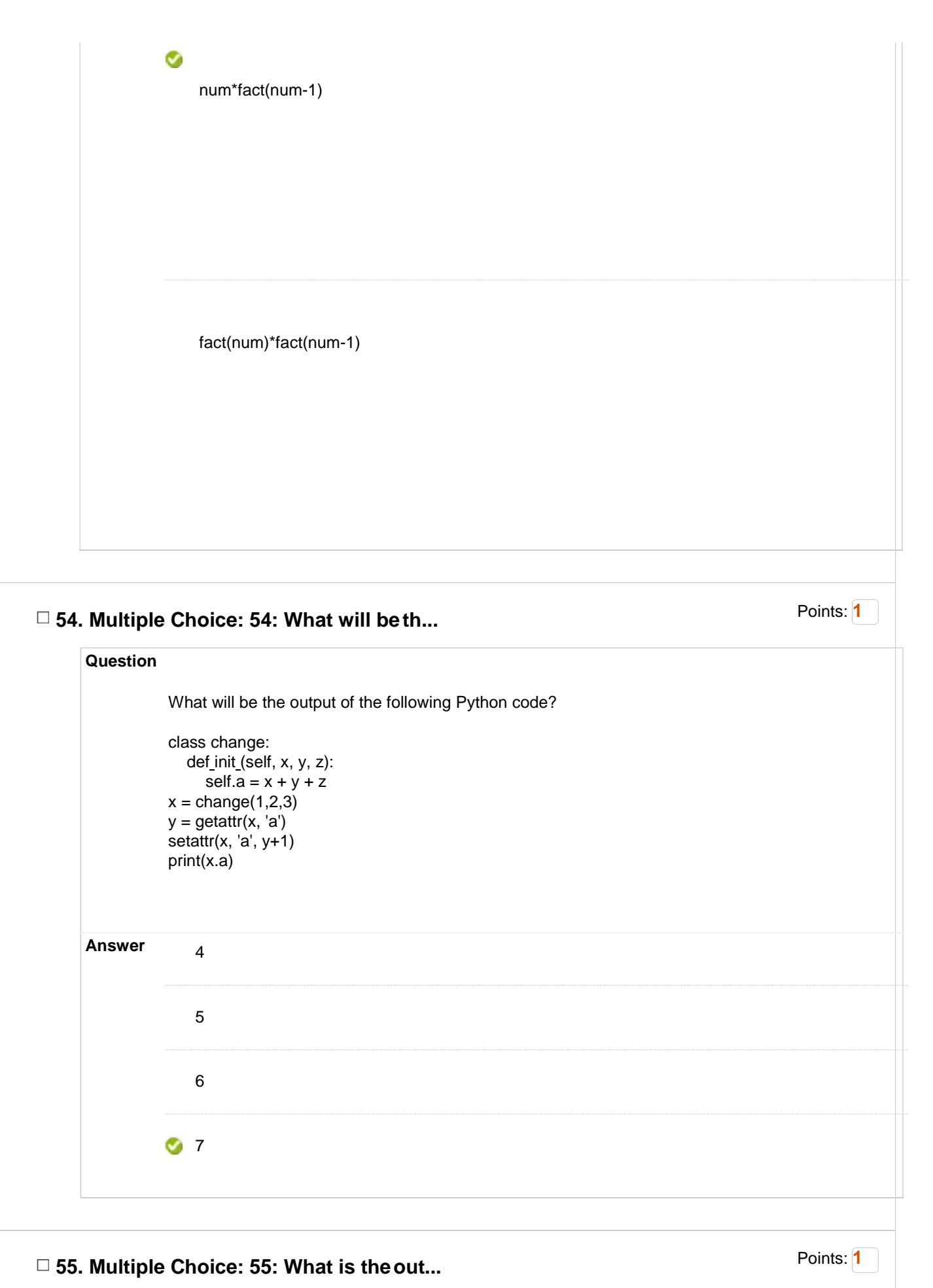

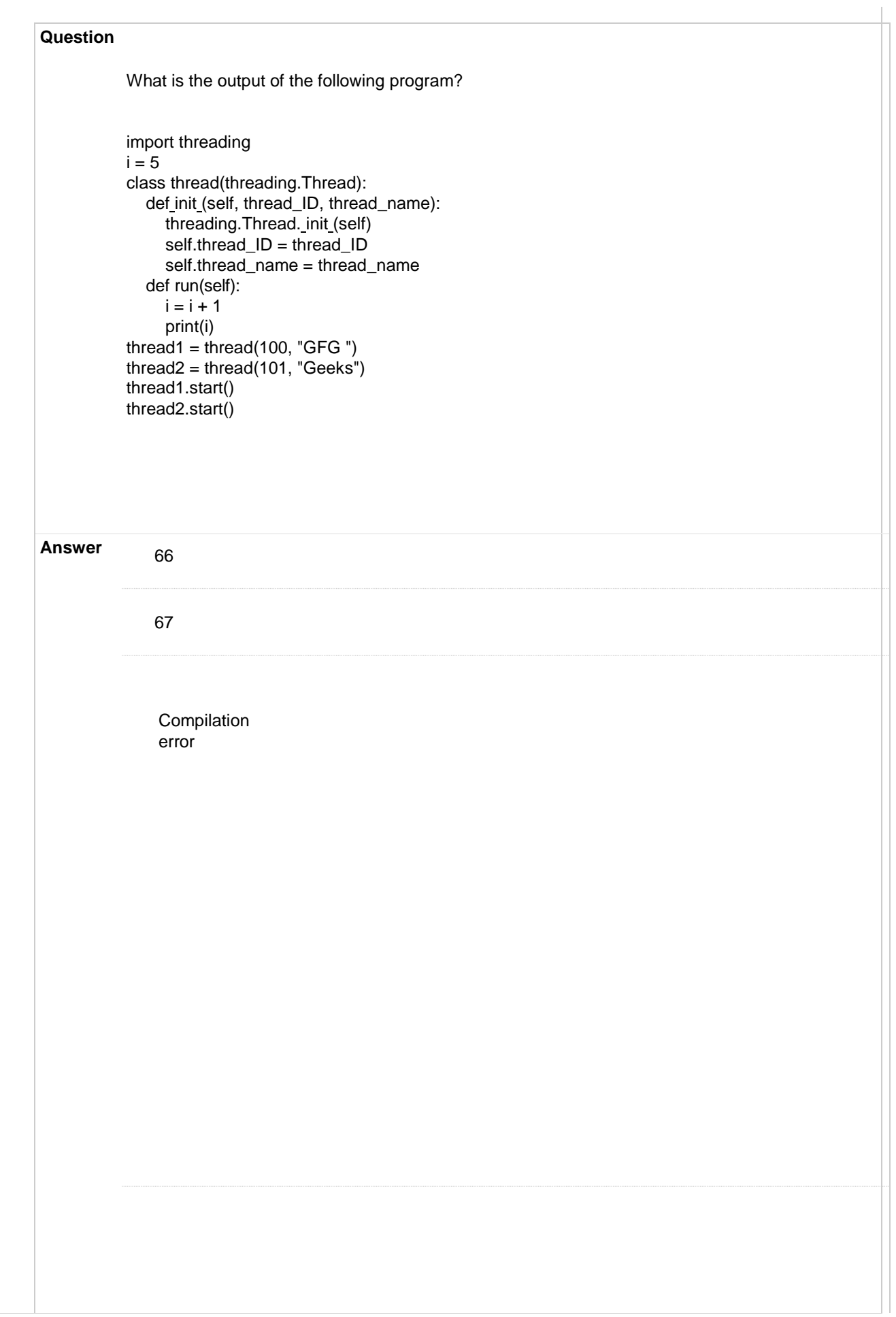

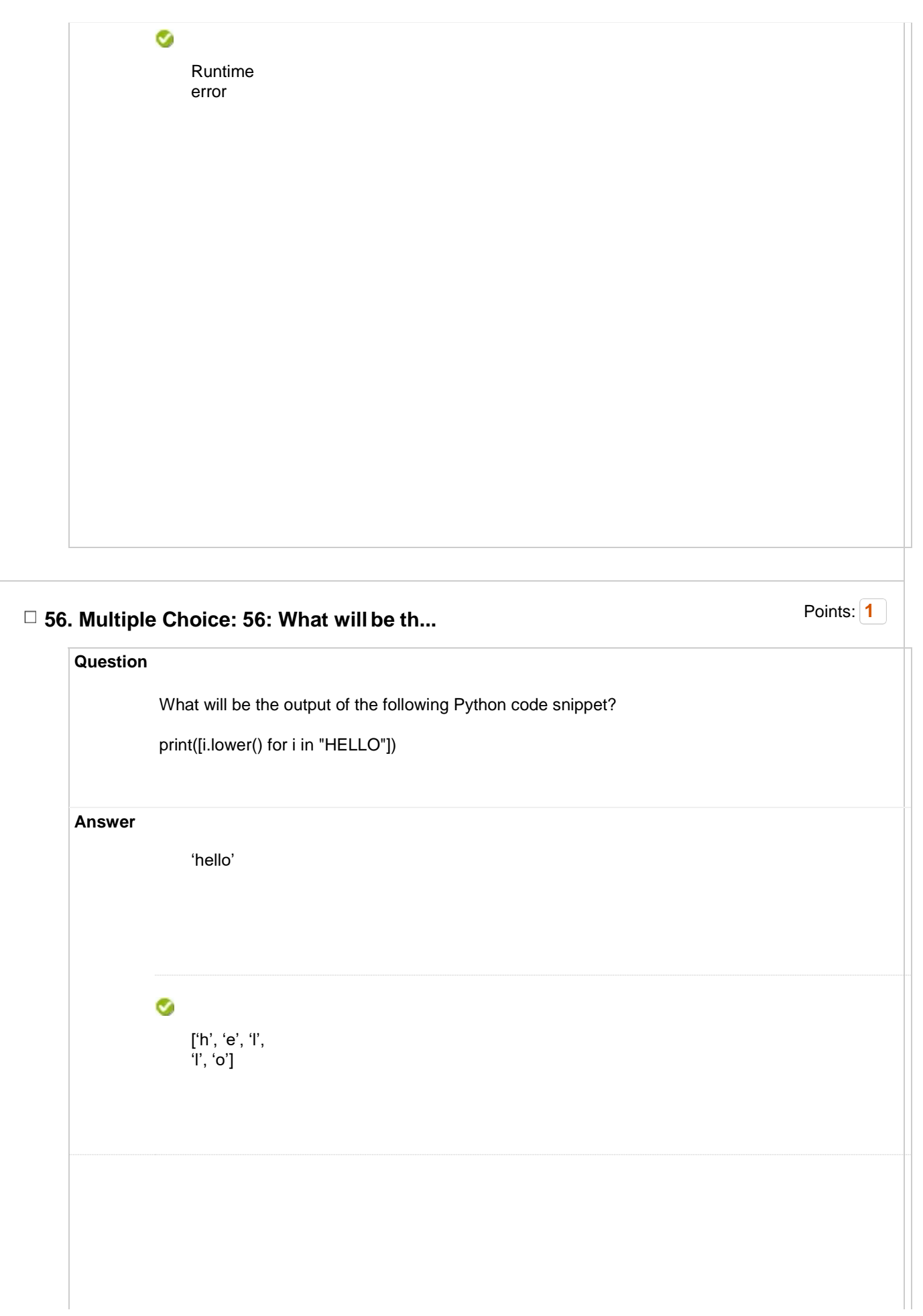

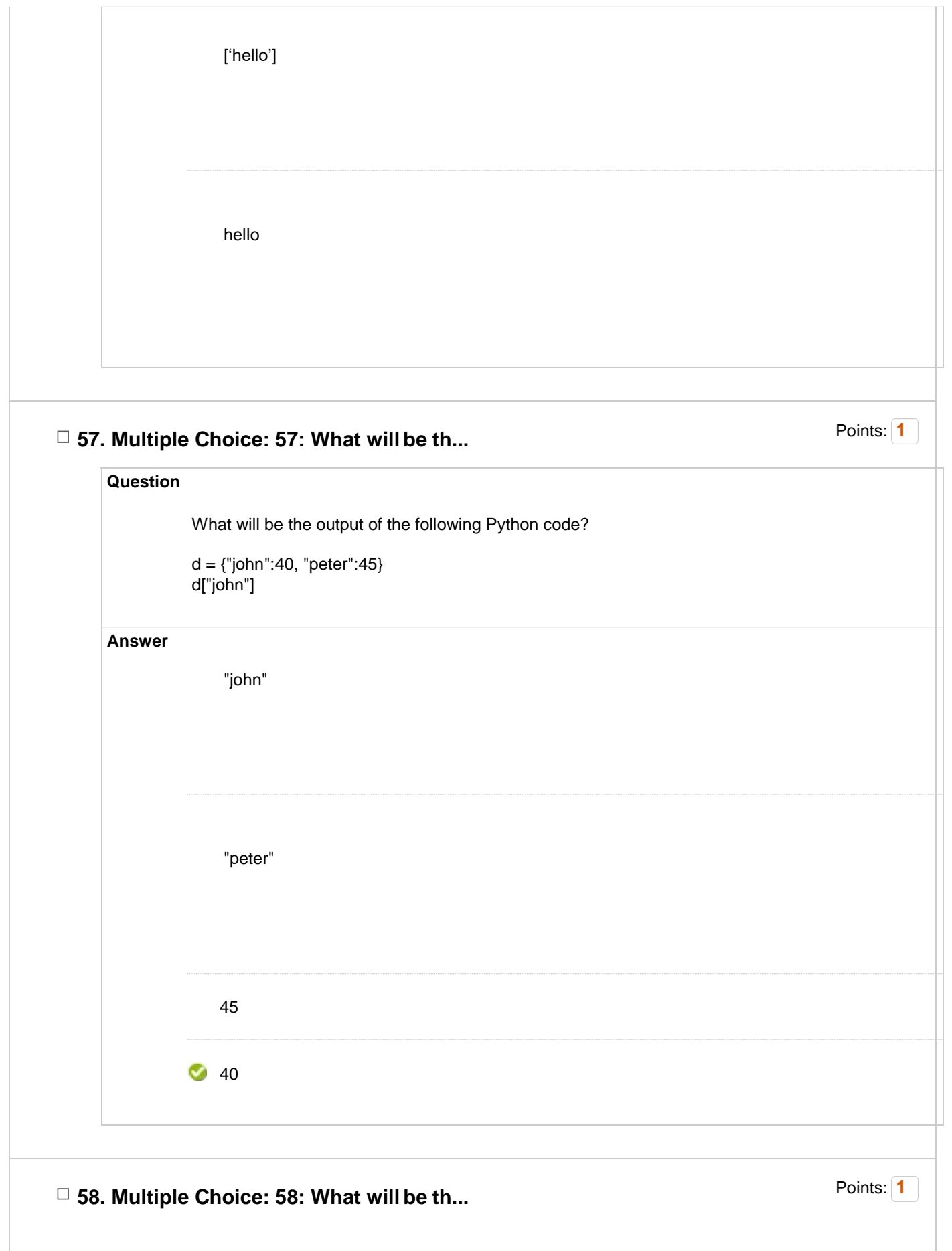

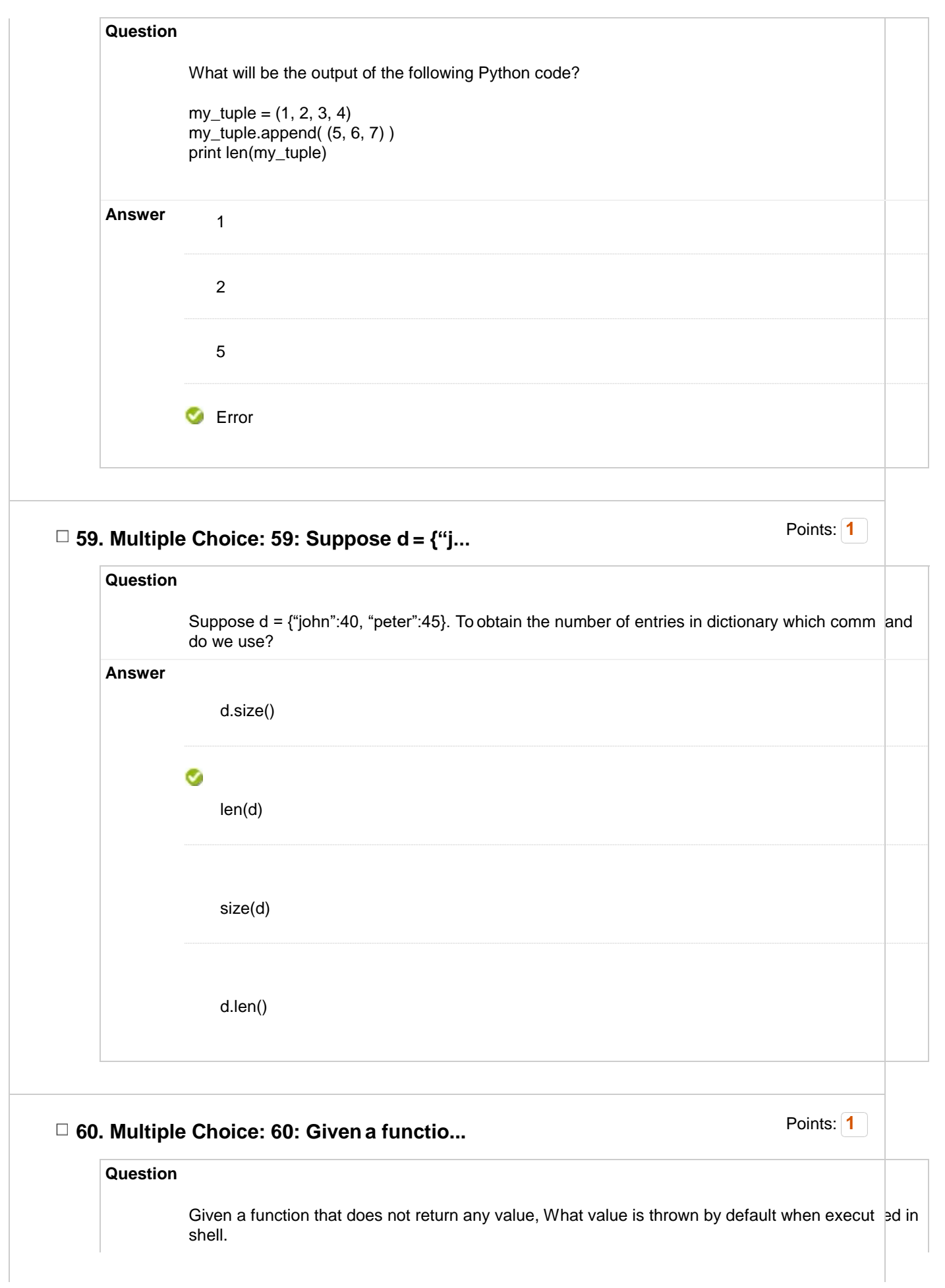

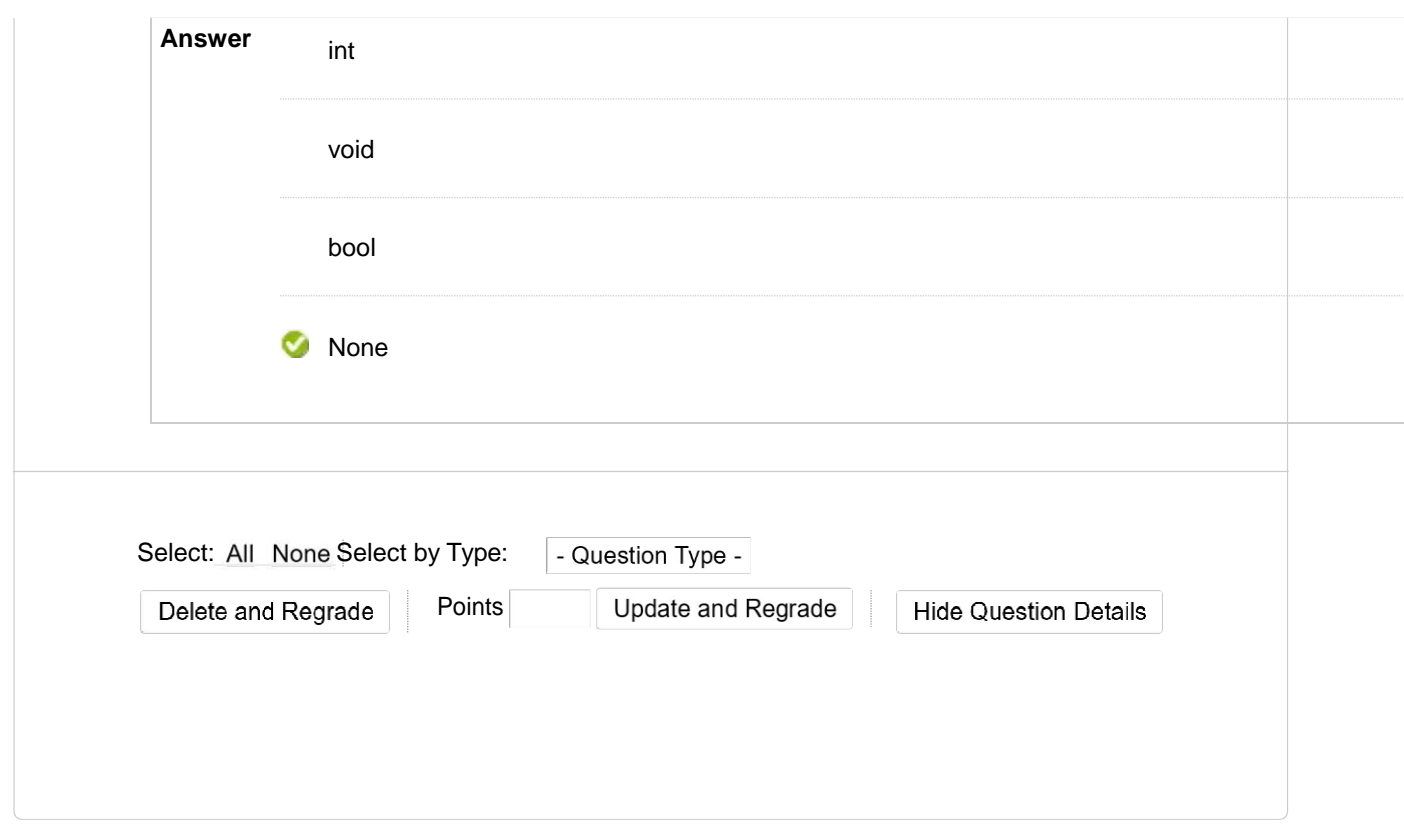